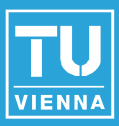

# **Procedural Skeletons: Kinematic Extensions to CGA-Shape Grammars**

# Martin Ilčík, Stephan Fiedler Werner Purgathofer, Michael Wimmer

Institute of Computer Graphics and Algorithms

**Vienna University of Technology**

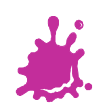

#### **Preview**

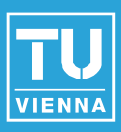

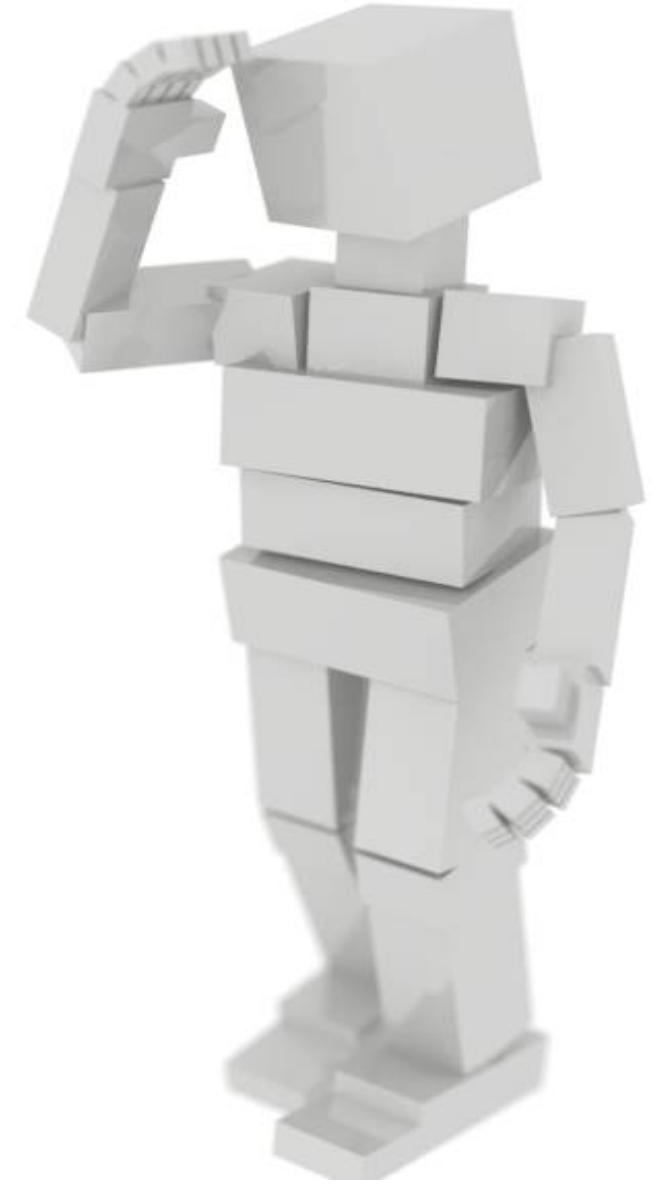

- **Procedural modeling**
- **Grammars**
- Articulated objects

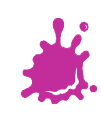

# Procedural modeling

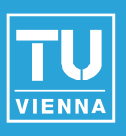

- ↑ Abstraction
- ↓ Design costs
- ↓ Artistic skills
- ↑ Reusability
- ↑ Domain knowledge
- ↓ Local control
- ↑ Formal theory
- ↓ Reconstruction

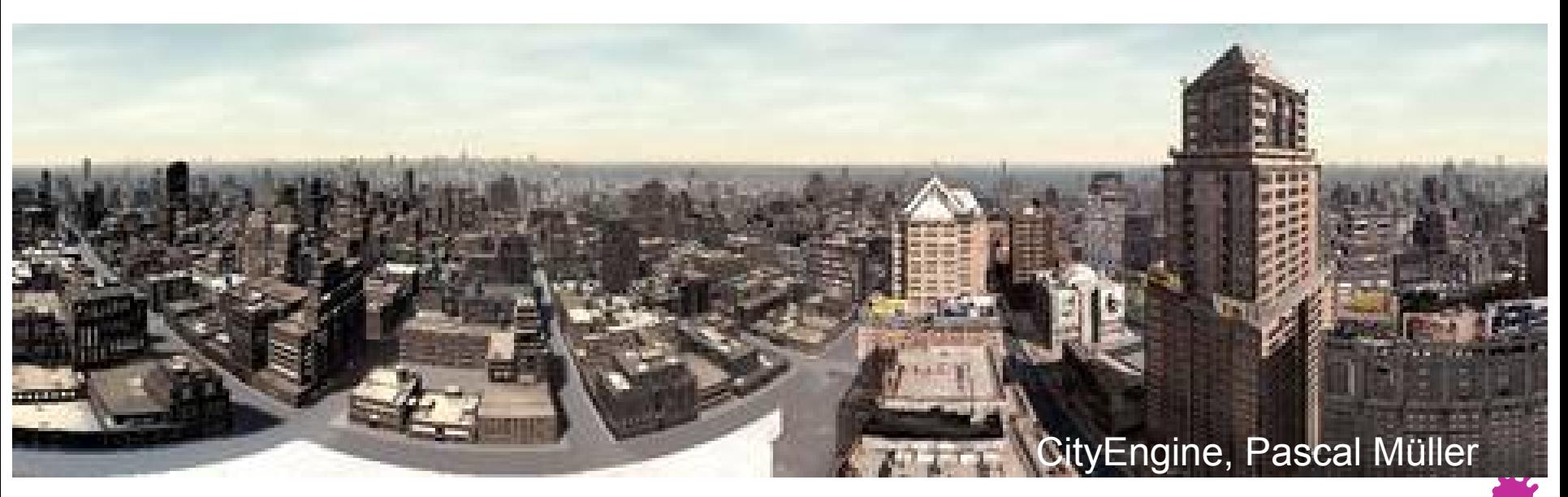

## Nature vs. Urbanism

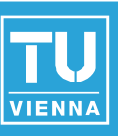

- **Elements**
- **Survival**
- **Jagged**
- **Long evolution**
- Regular
- Short term
- Planarity
- Batch changes

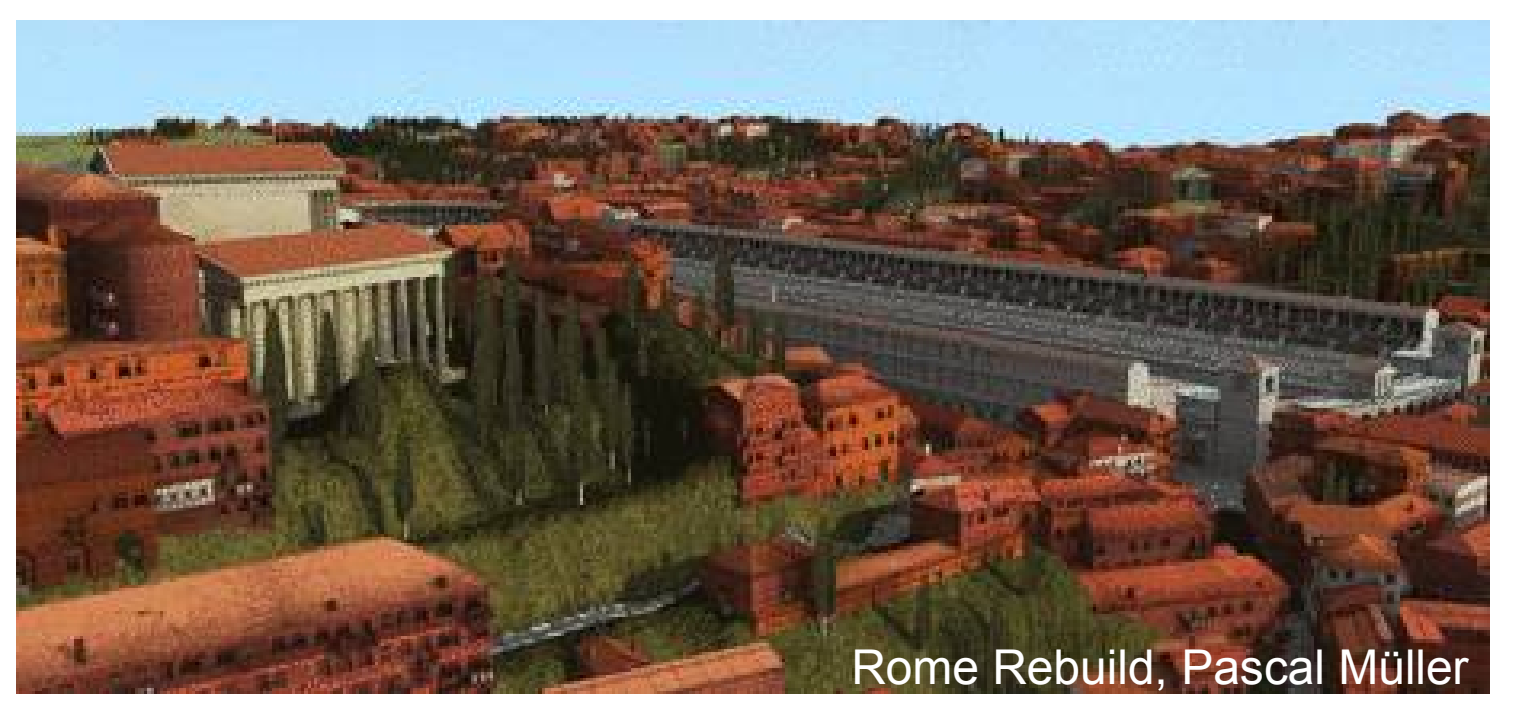

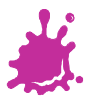

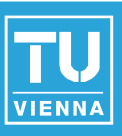

- Sets of shapes instead of symbols
- Large amount of rules and attributes
- Attribute propagation
- Rule selection
- Image based reconstruction
	- ◆Symmetries
	- ◆ Visual editing
- **[Wonka et al. 2003]**

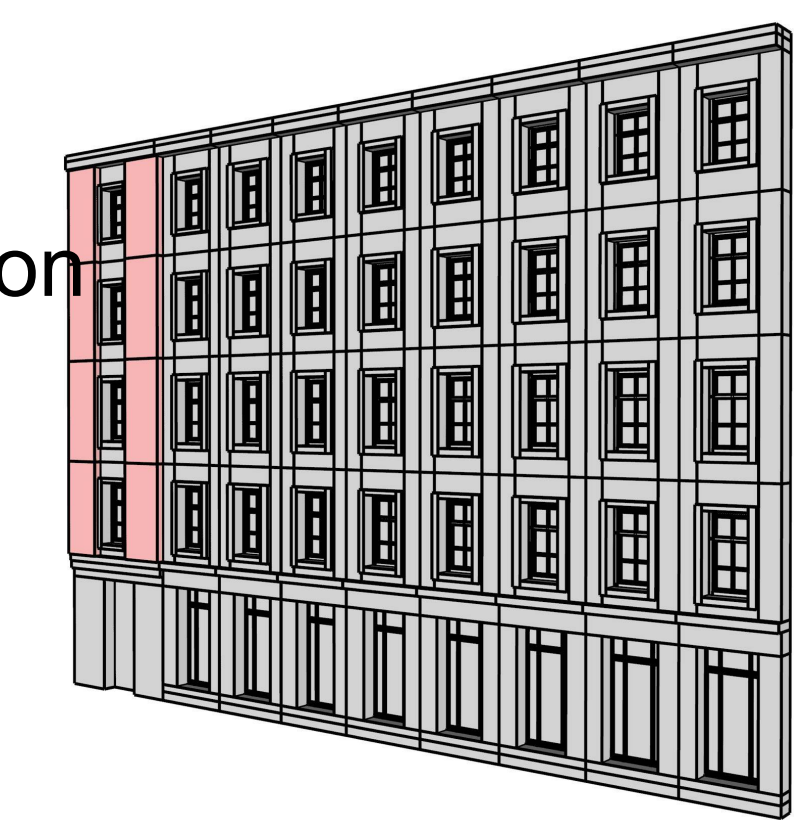

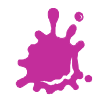

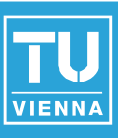

■ Scope to oriented bounding boxes

- **transformation rules**
- ◆ splits and repetition
- ◆ absolute and relative scaling
- ◆ component splits
- **Sequential**
- **Occlusion**
- **Snapping**
- **I** [Müller et al. 2006]
- **[Elipp et al. 2008]**

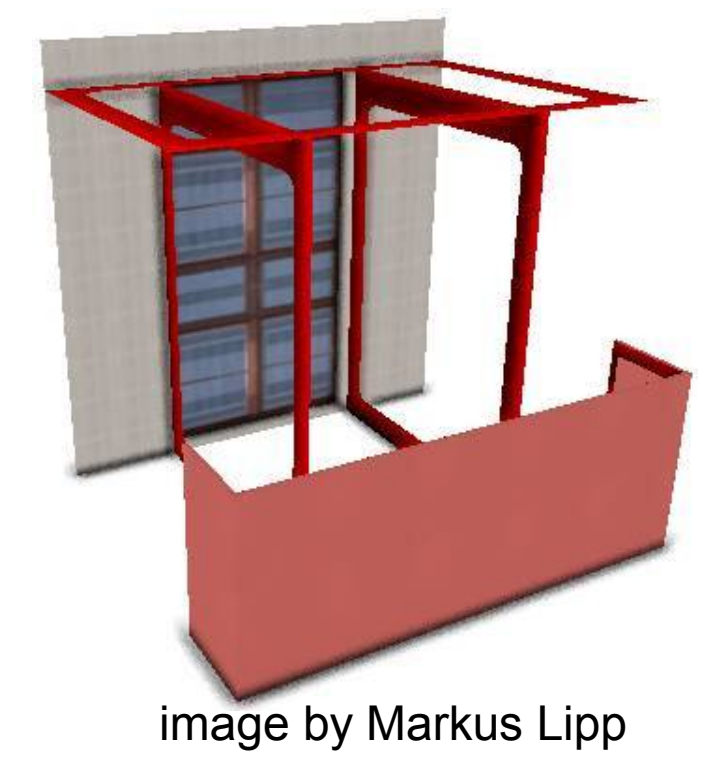

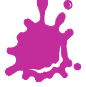

#### Procedural modeling of cities

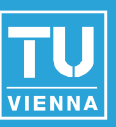

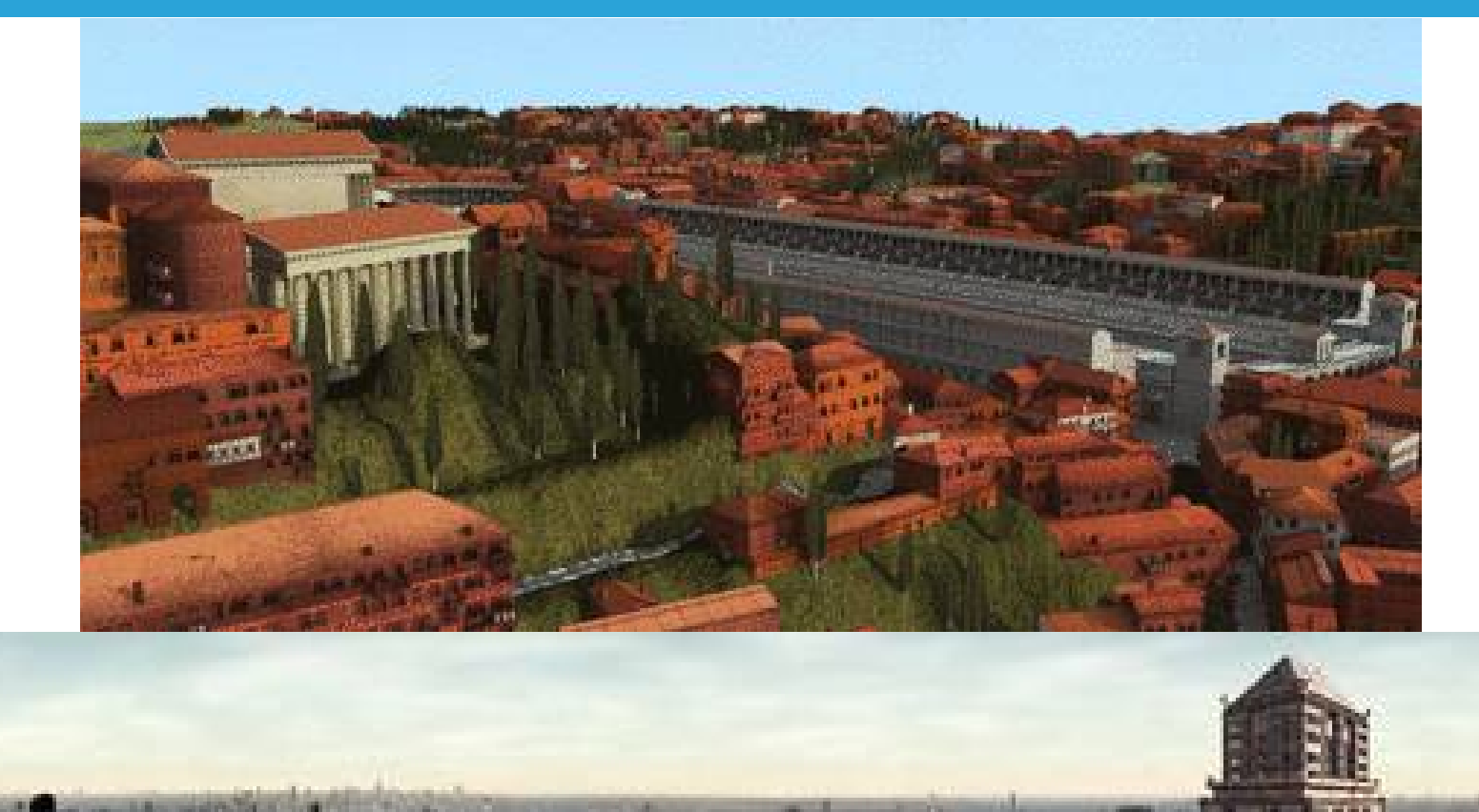

#### CityEngine, Pascal Müller

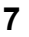

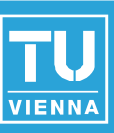

# **Pose**

- **Expression**
- **Semantics**
- **Relations**
- **Functionality**

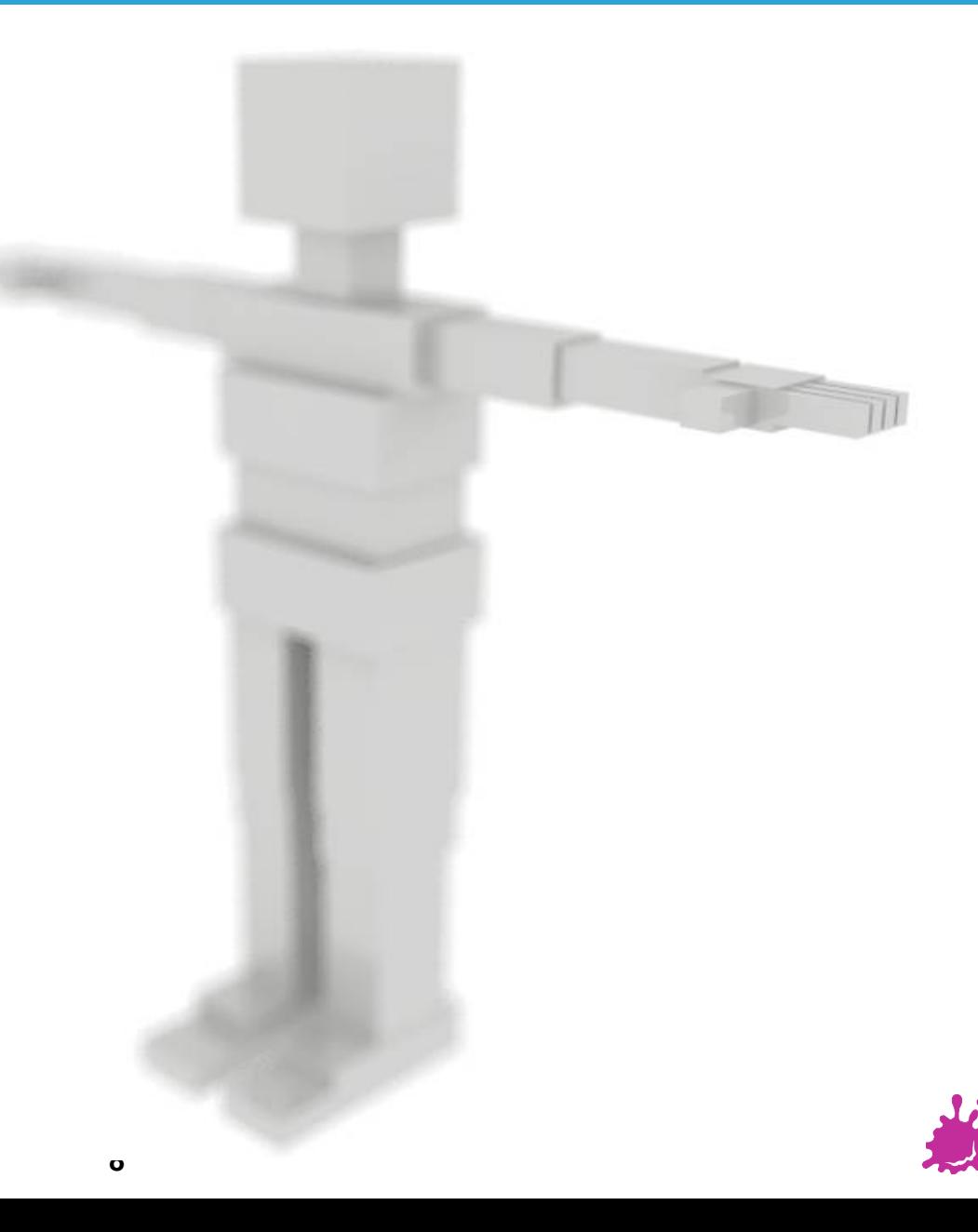

- **Pose**
- **Expression**
- **Semantics**
- **Relations**
- **Functionality**

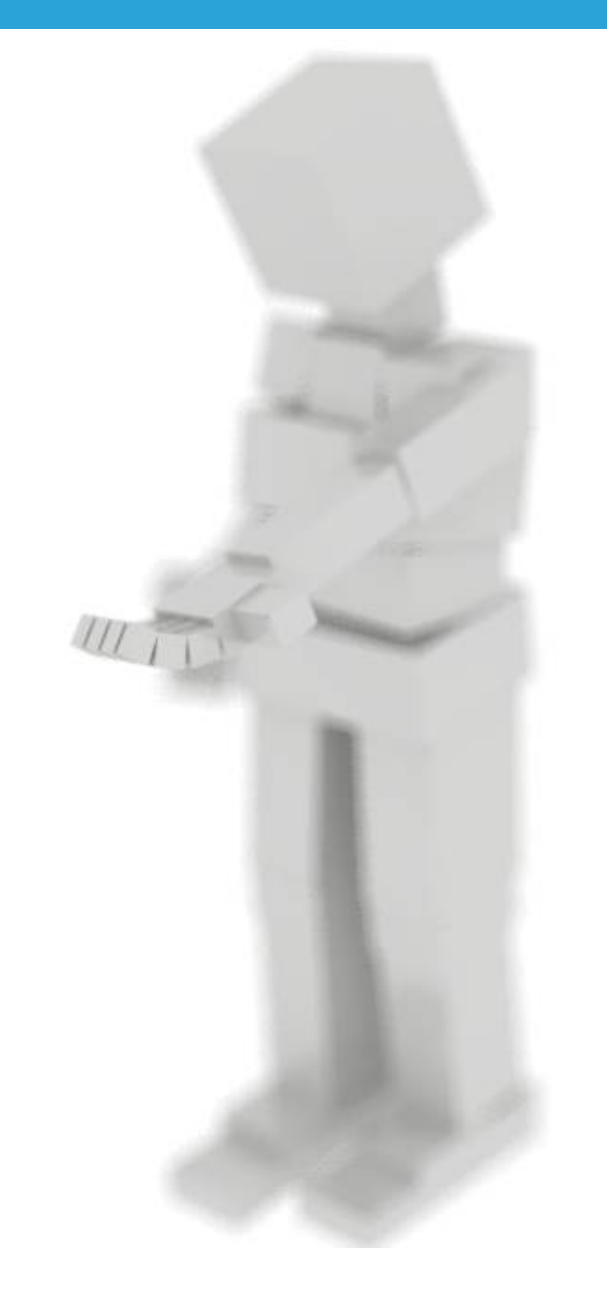

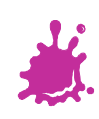

- **Pose**
- **Expression**
- **Semantics**
- **Relations**
- **Functionality**

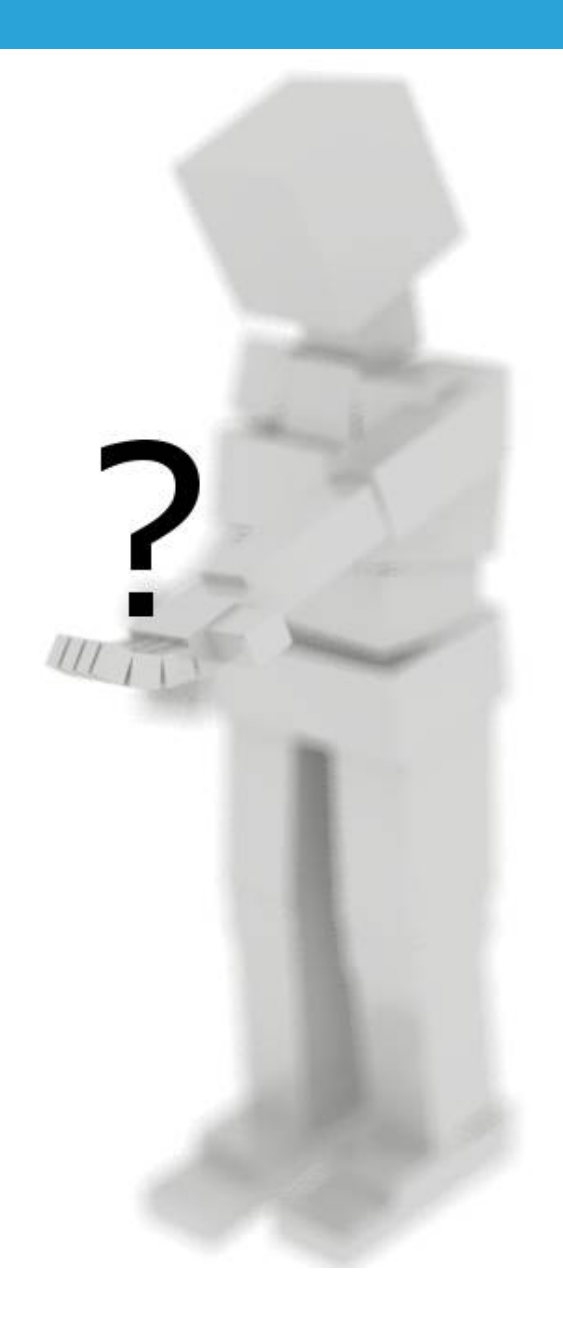

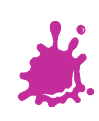

- **Pose**
- **Expression**
- **Semantics**
- **Relations**
- **Functionality**

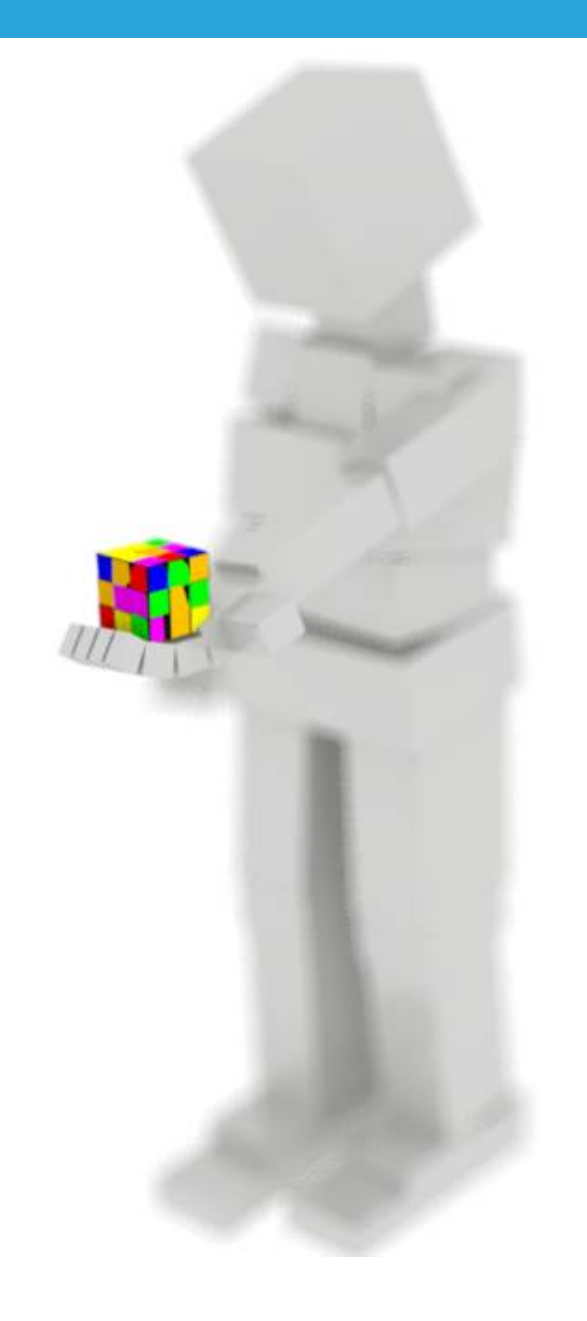

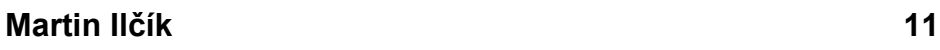

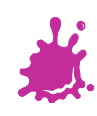

- **Pose**
- **Expression**
- **Semantics**
- **Relations**
- **Functionality**

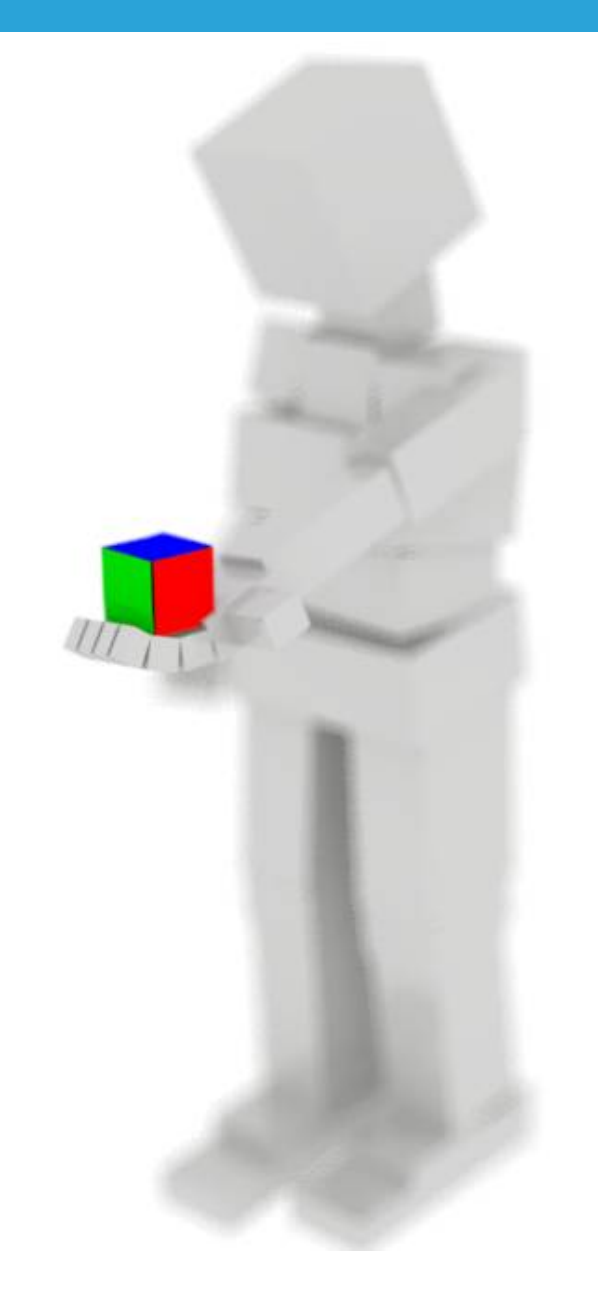

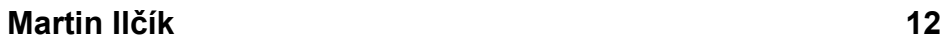

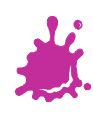

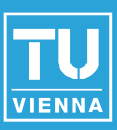

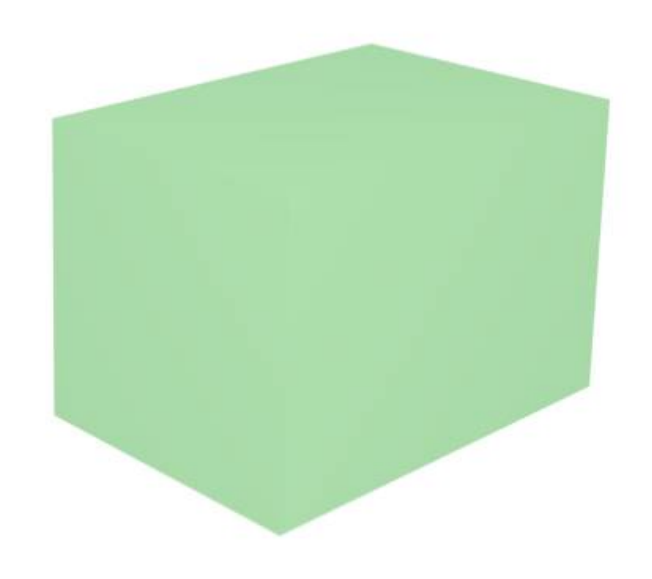

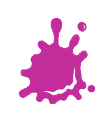

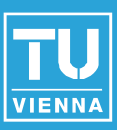

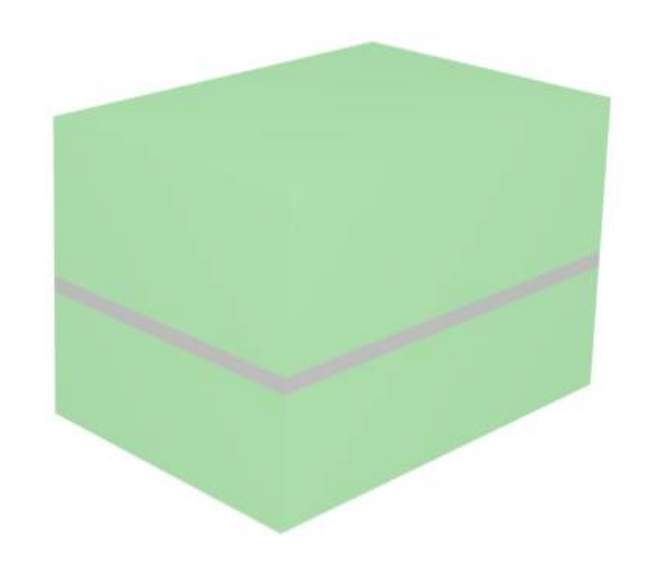

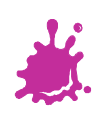

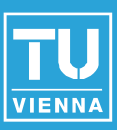

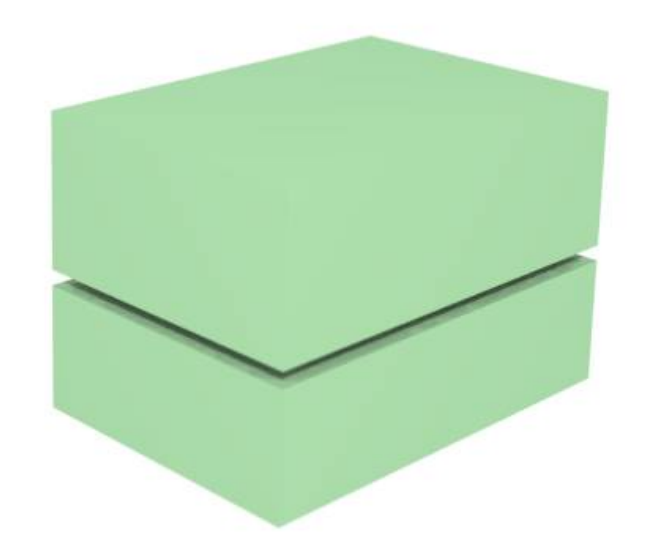

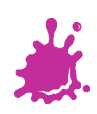

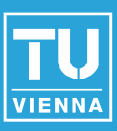

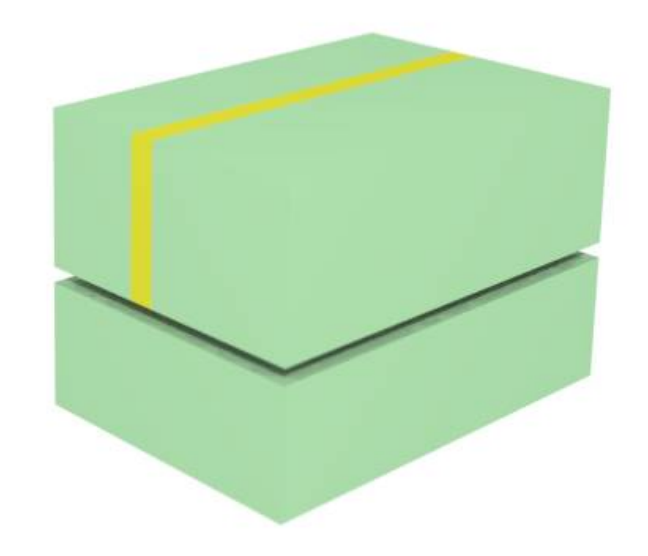

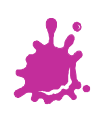

### Excavator Example - Motor

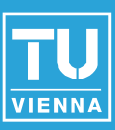

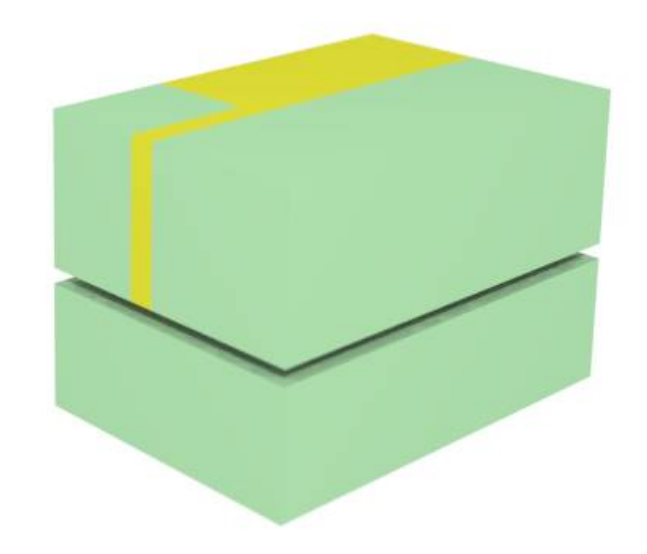

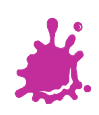

# Excavator Example - Cabin

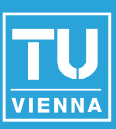

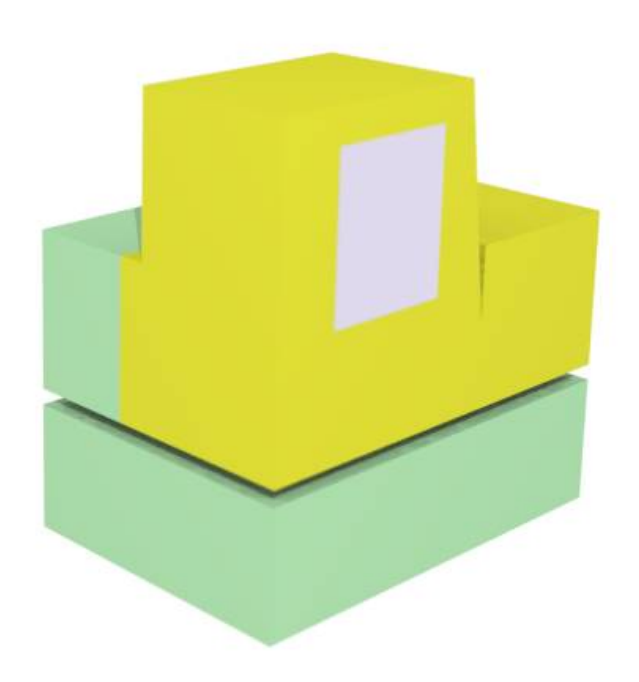

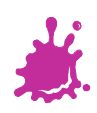

# Excavator Example - Cabin

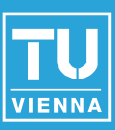

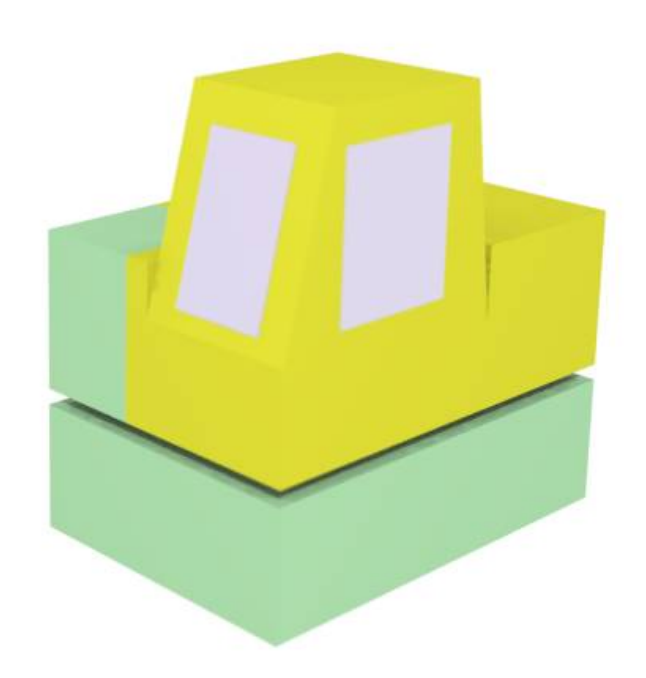

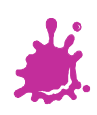

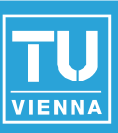

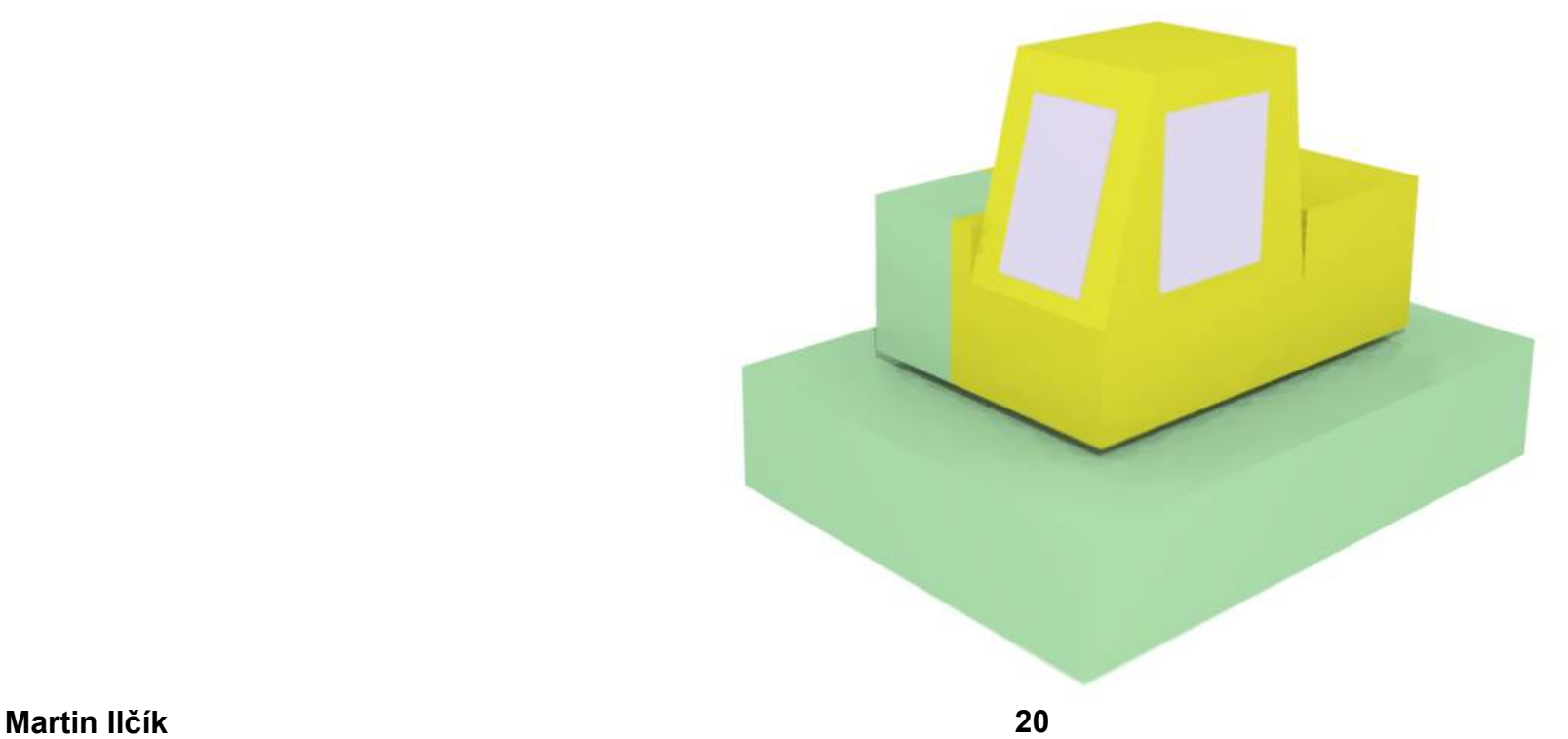

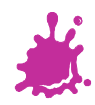

# Excavator Example - Wheels

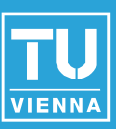

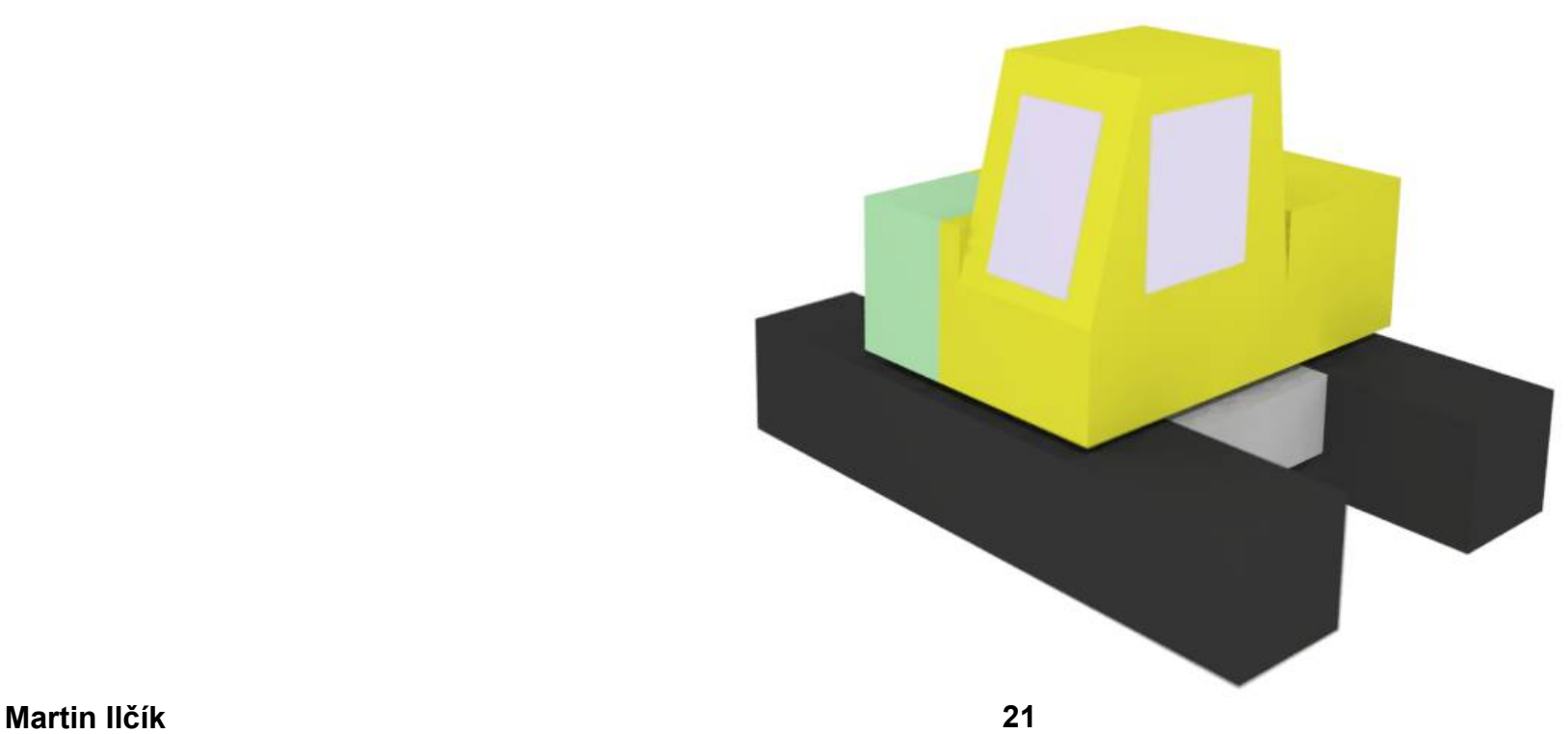

### Excavator Example - Arm

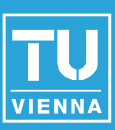

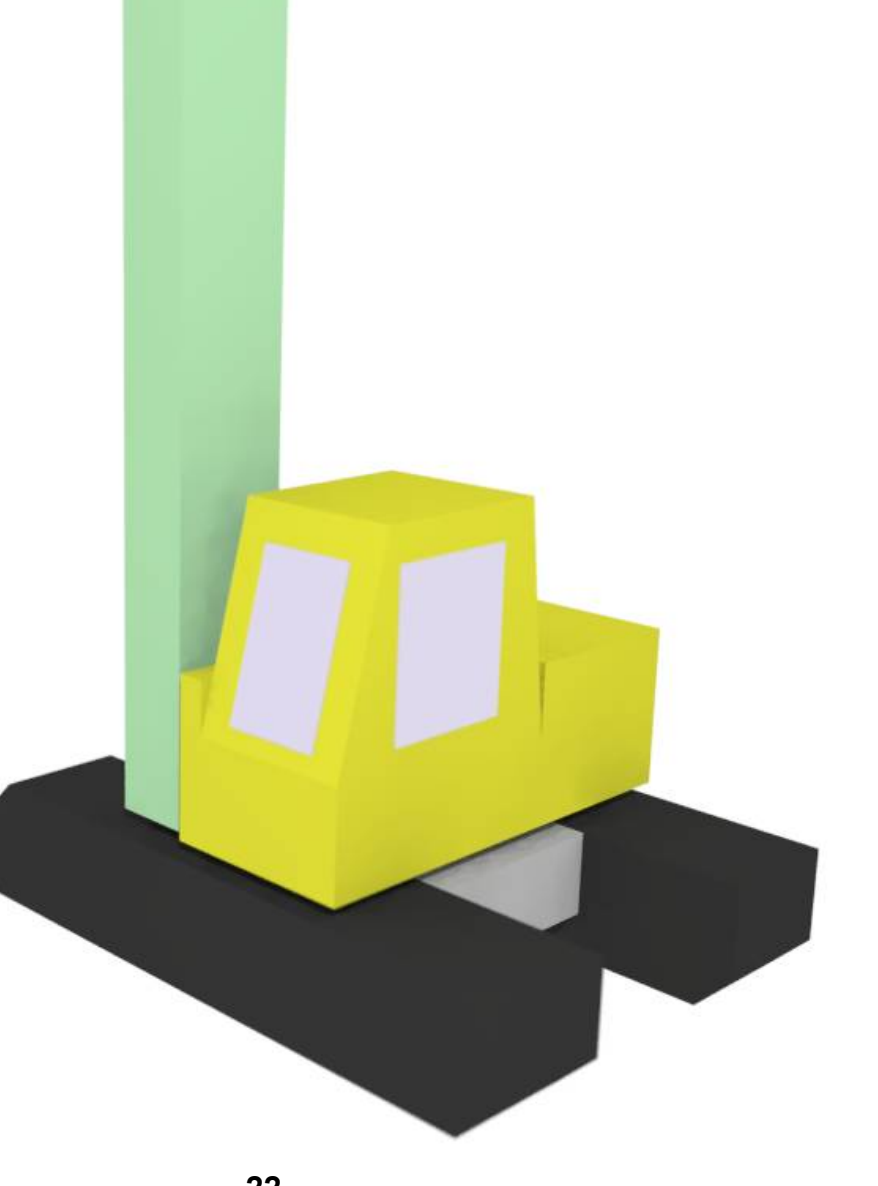

# Excavator Example - Arm

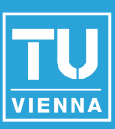

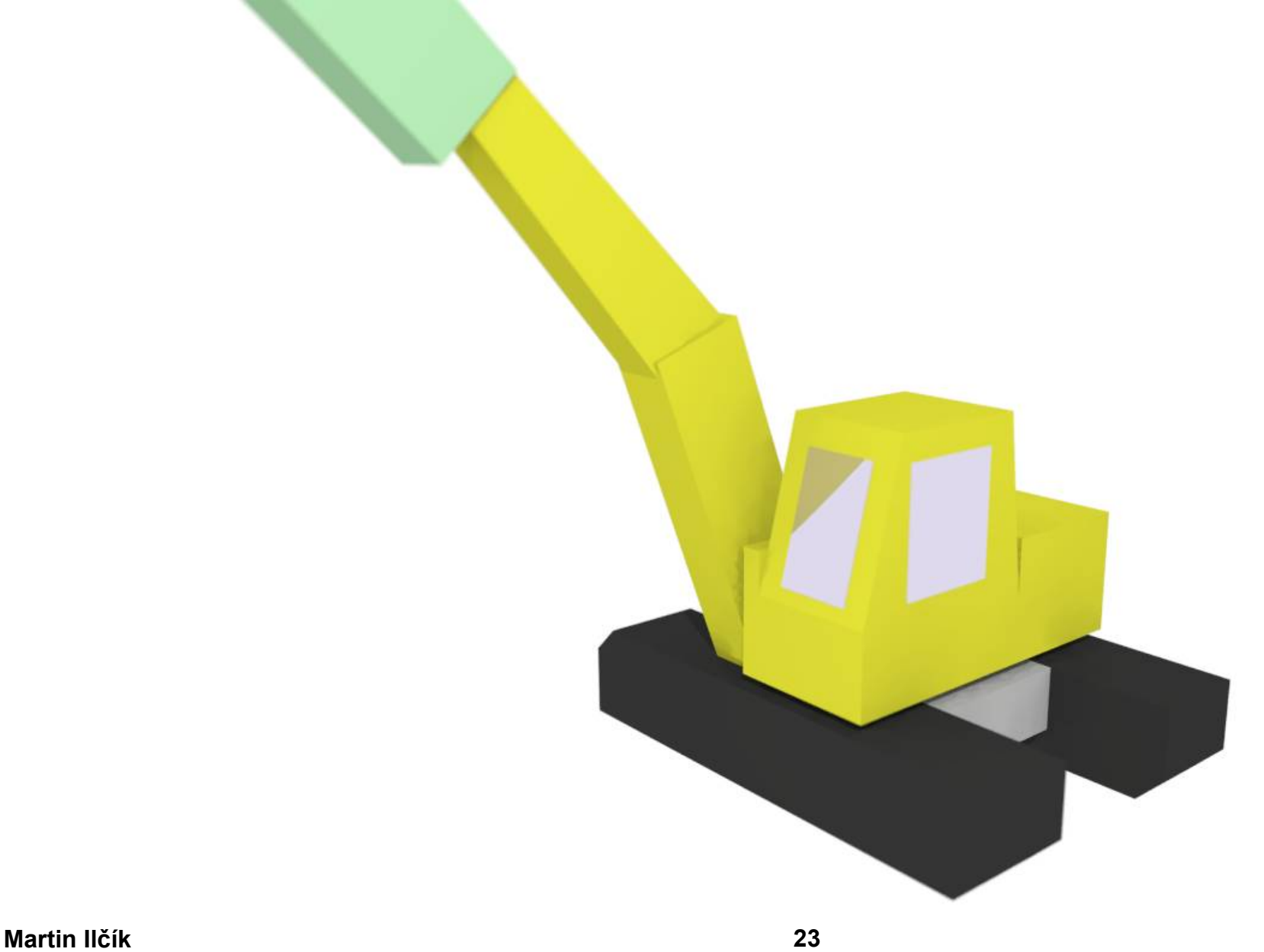

# Excavator Example - Arm

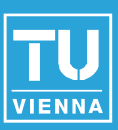

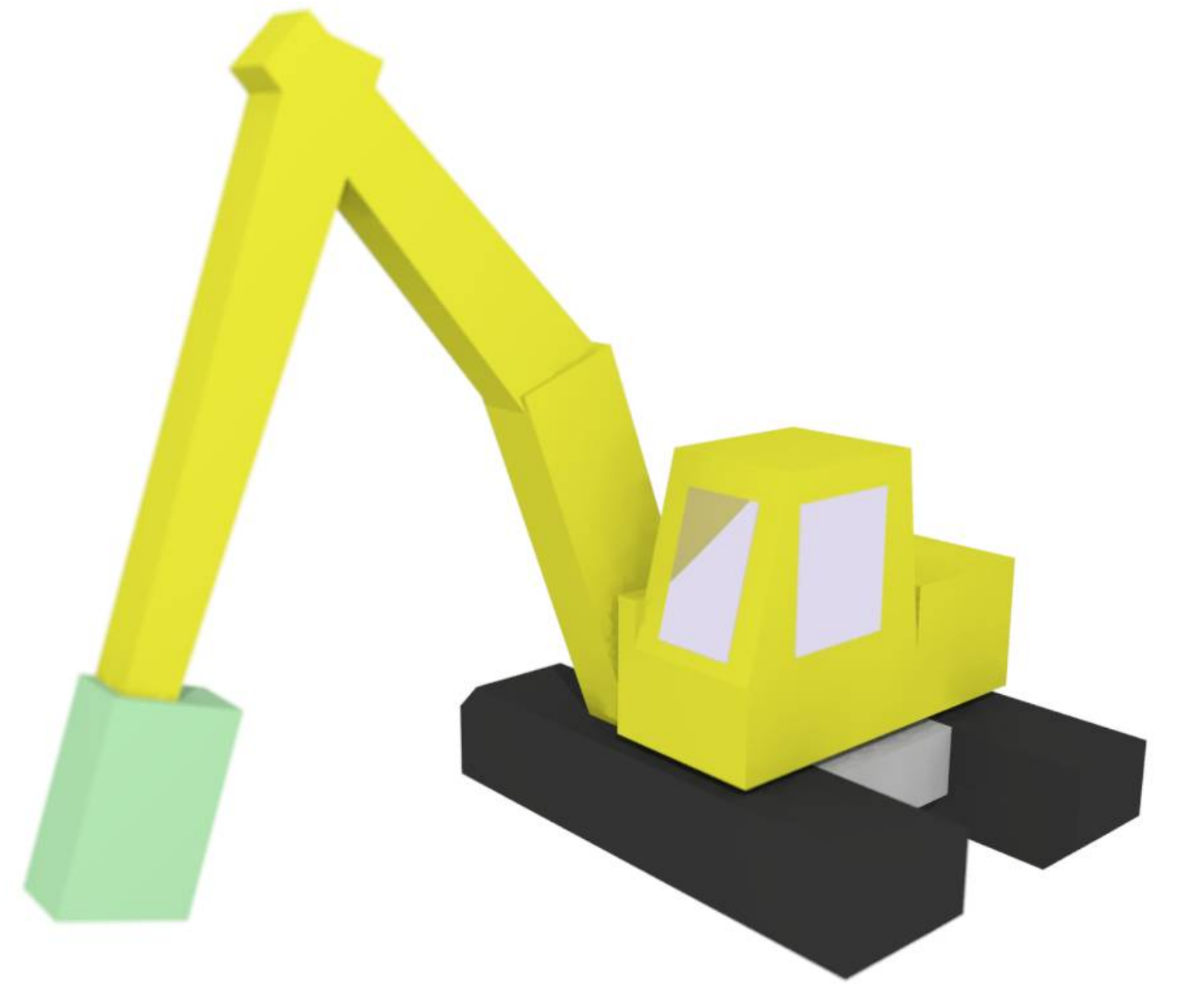

# Excavator Example - Shovel

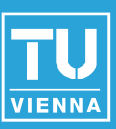

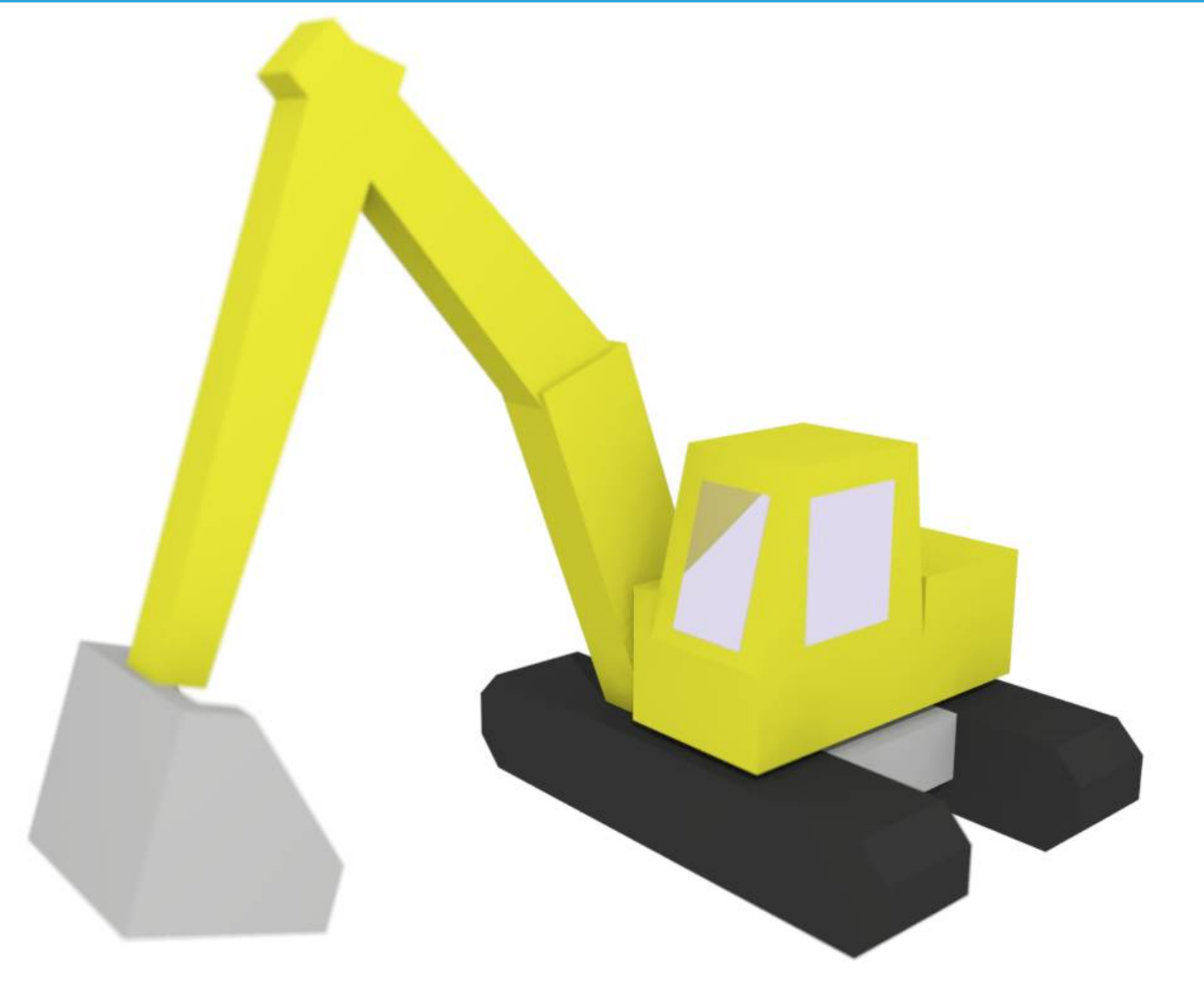

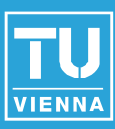

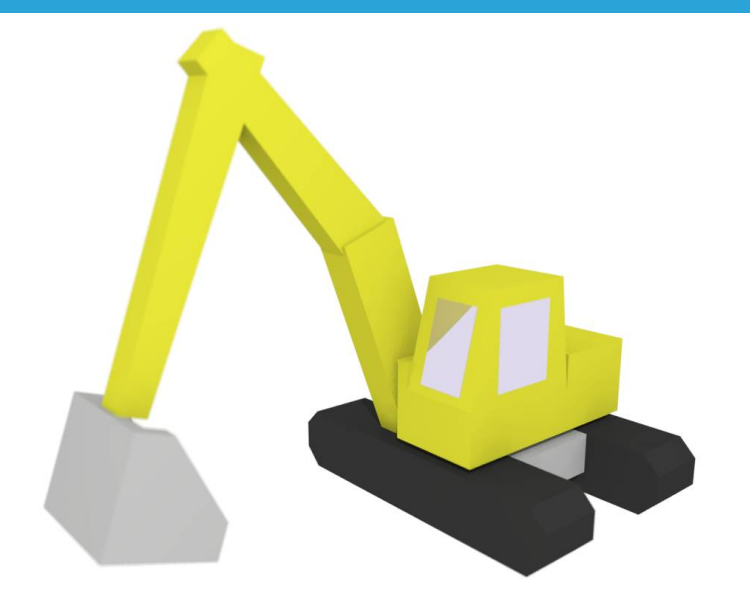

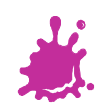

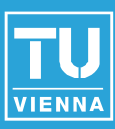

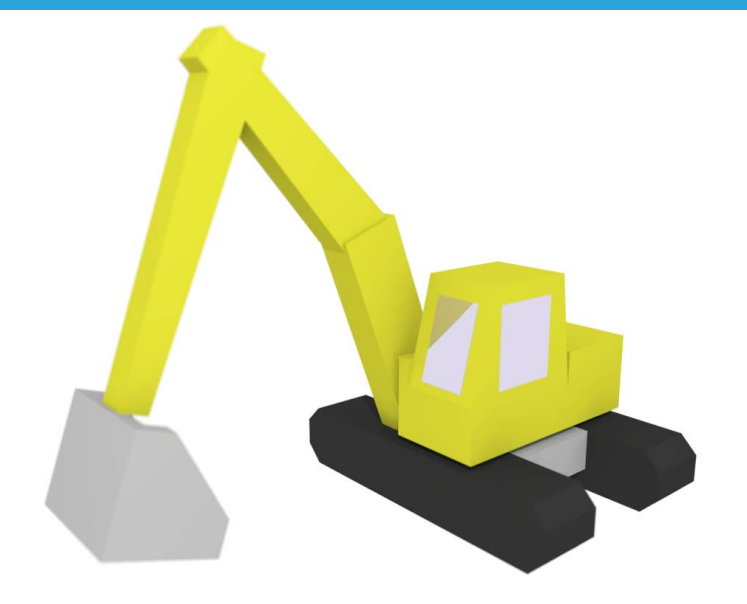

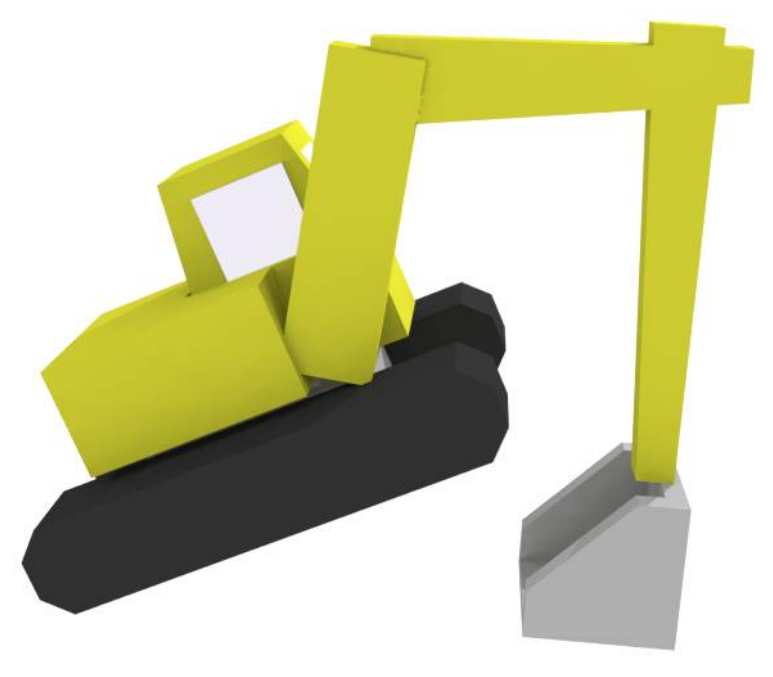

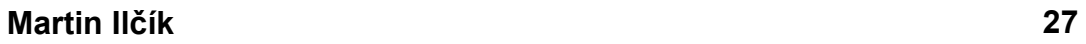

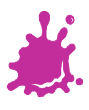

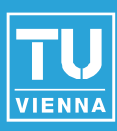

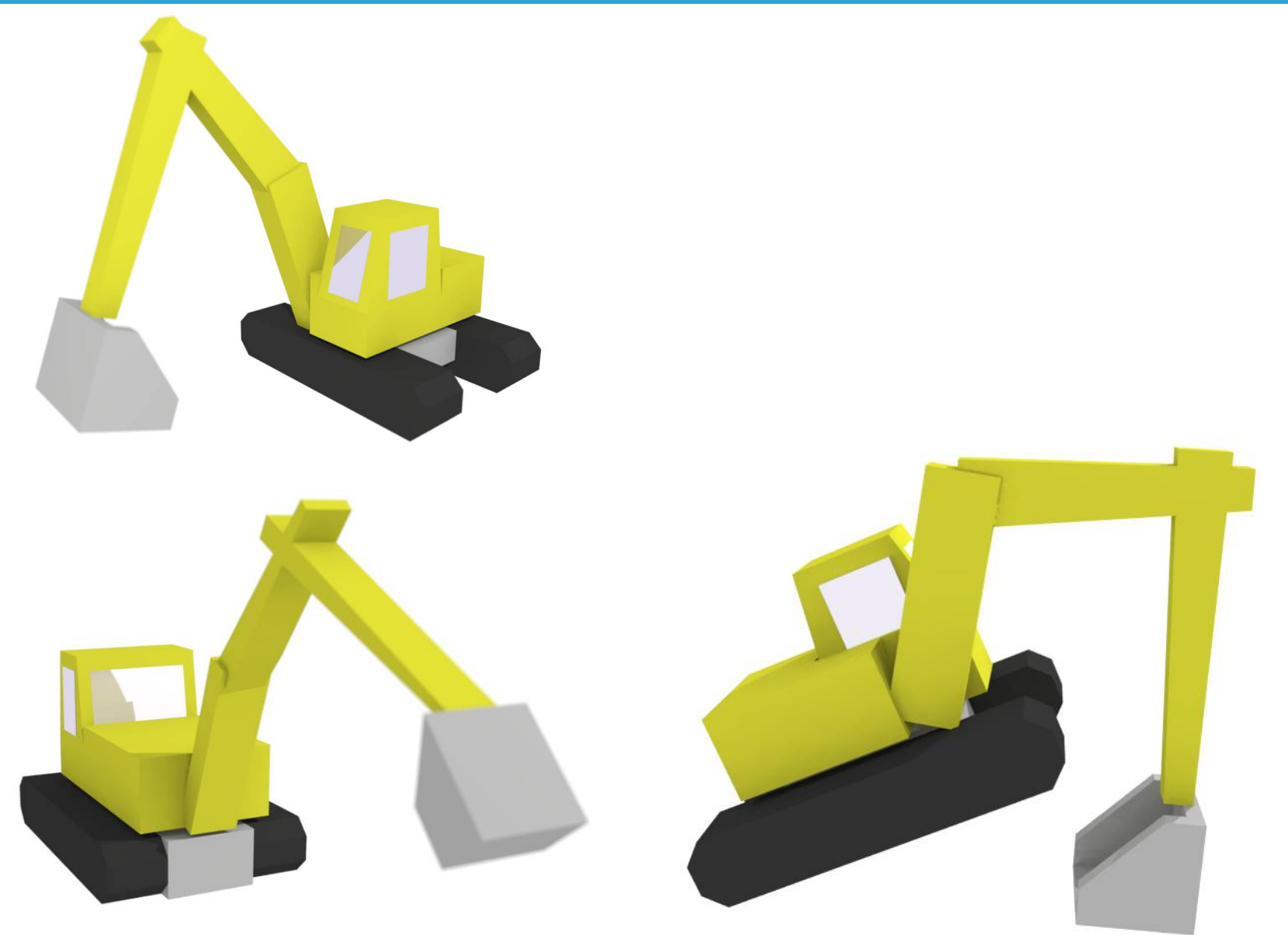

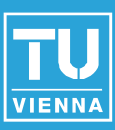

U.

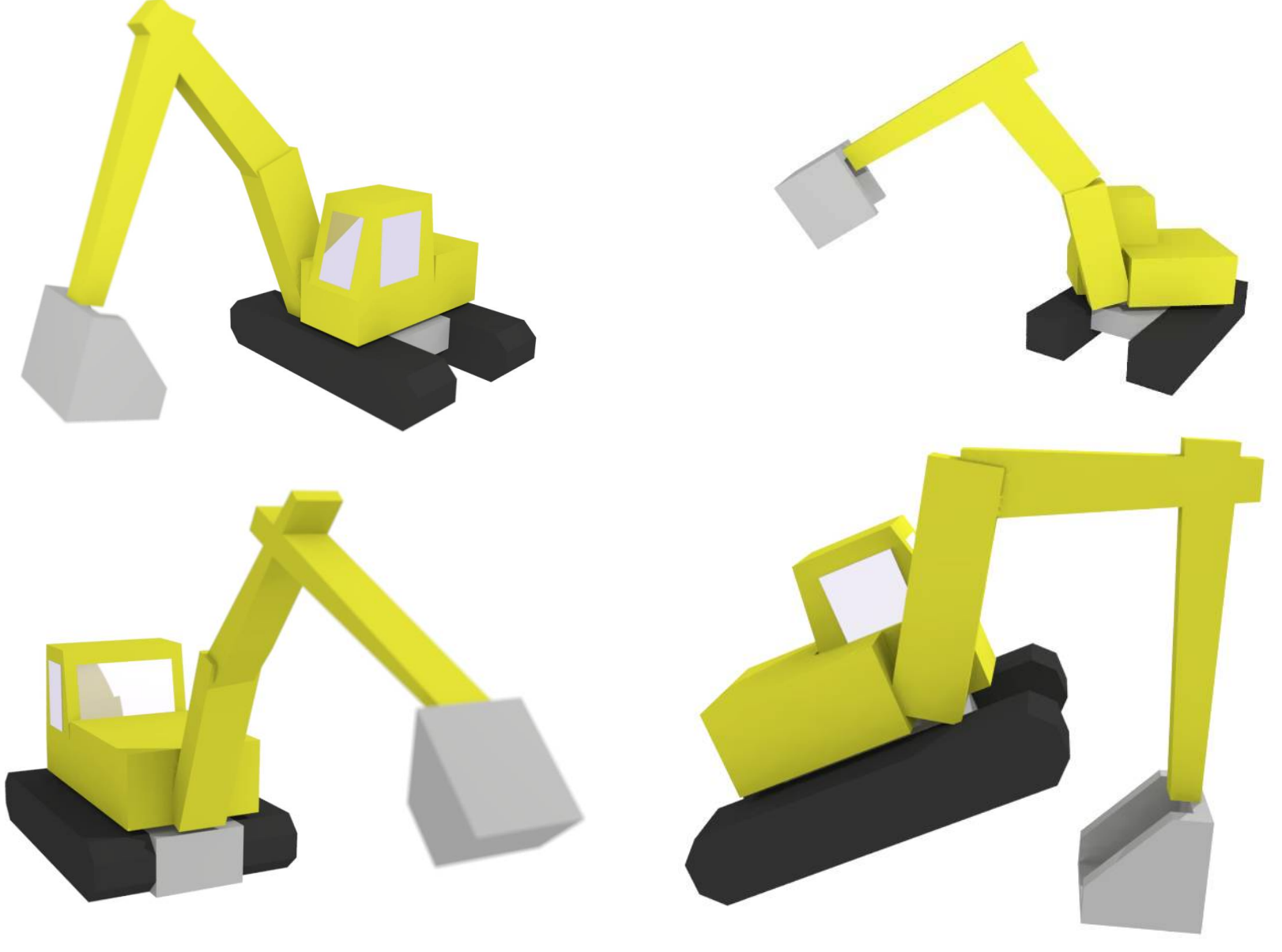

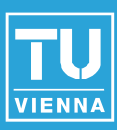

U.

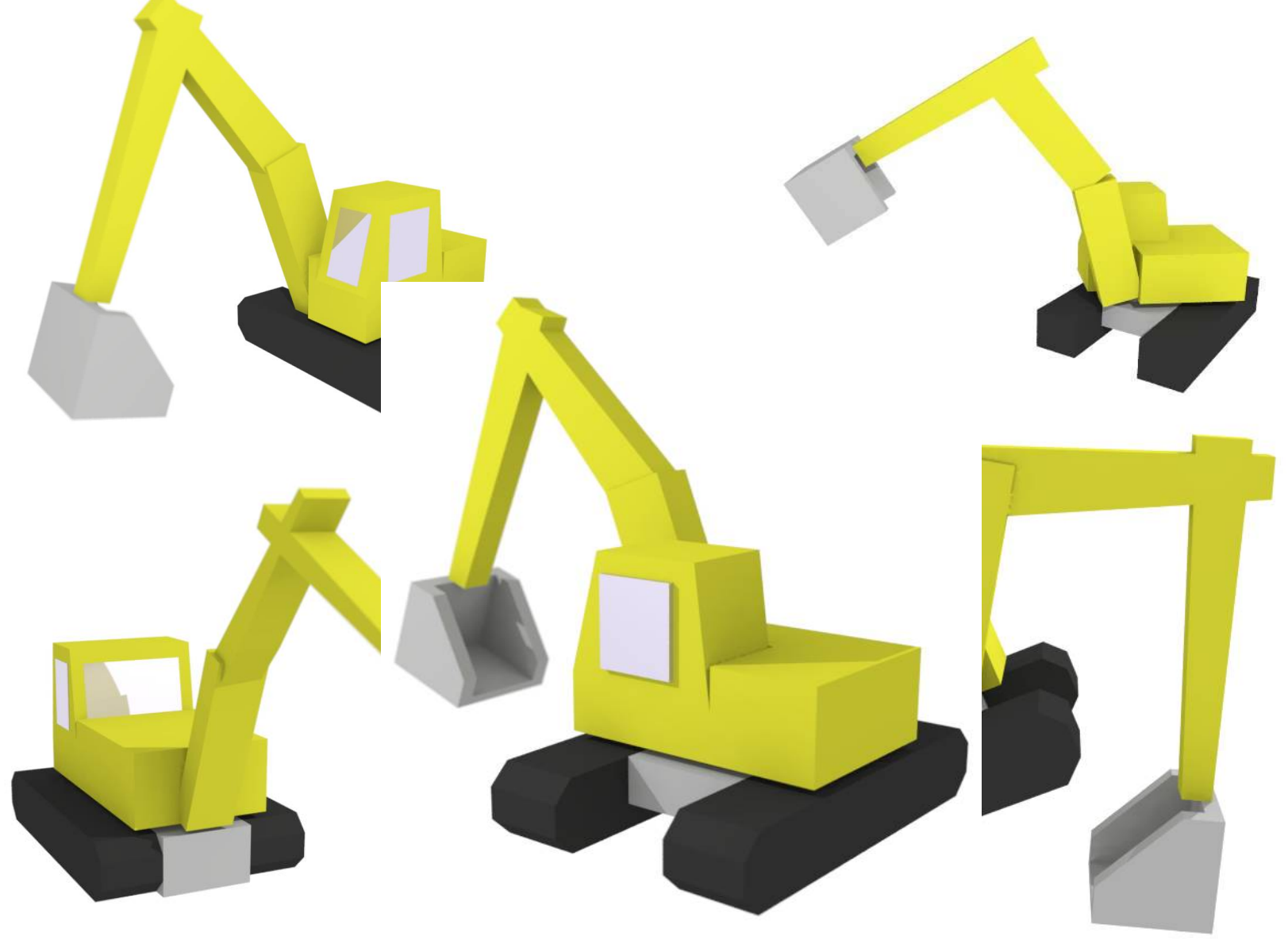

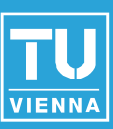

U.

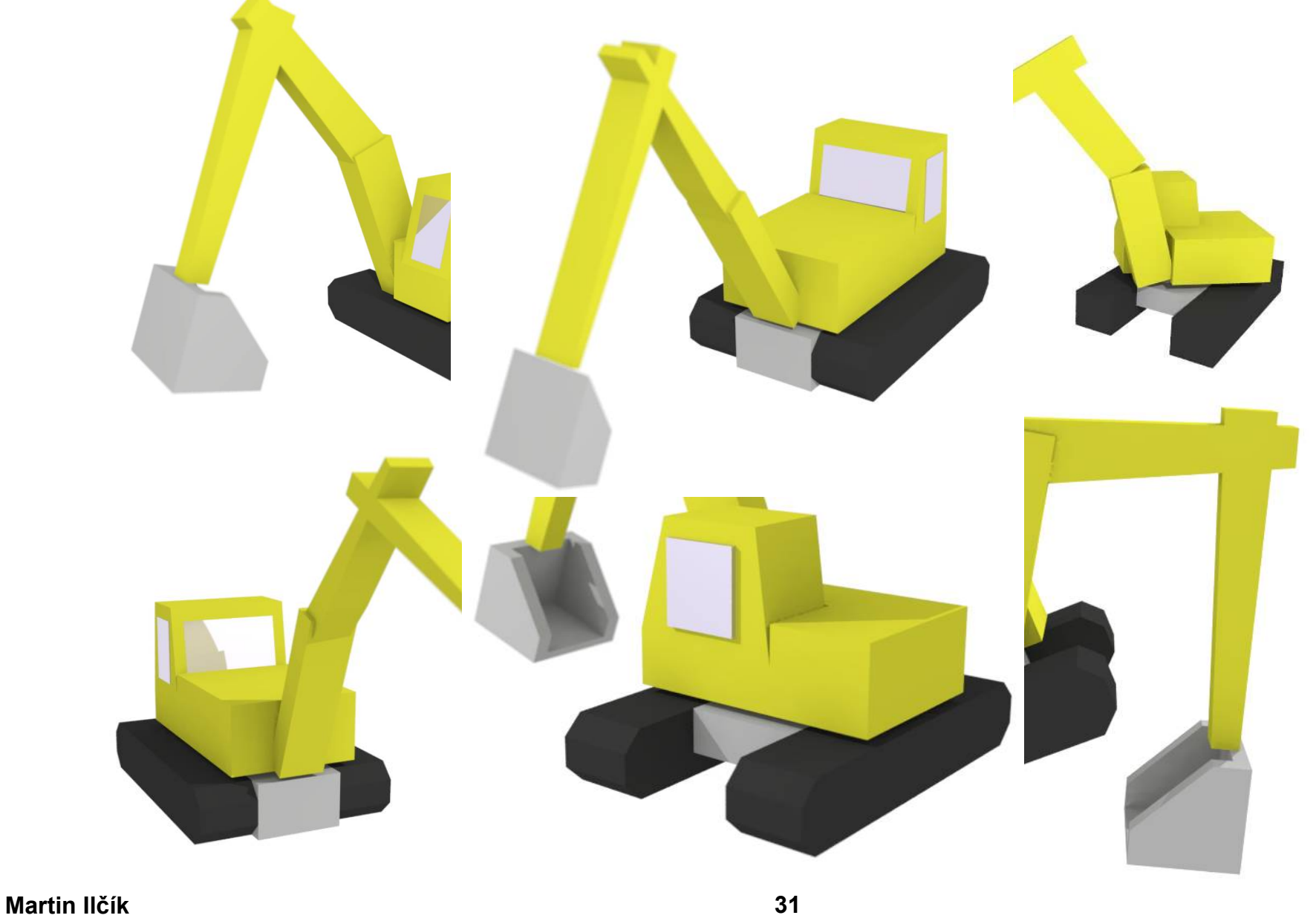

- Kinematic Shapes
- Rigid bodies
- **Bones** 
	- ◆ Parent link
	- ◆ Children links

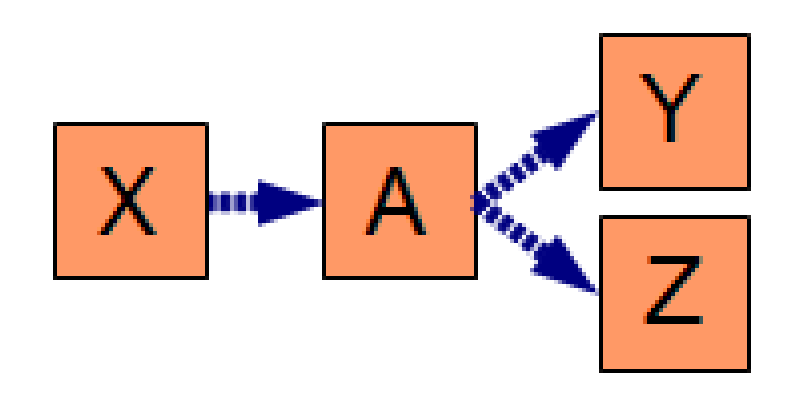

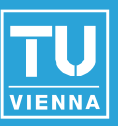

- Kinematic Shapes
- Rigid bodies
- **Bones** 
	- ◆ Parent link ◆ Children links
- Joint

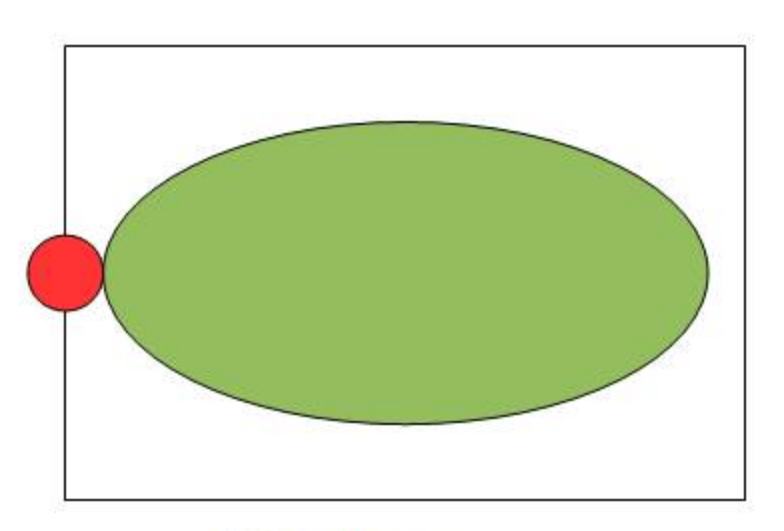

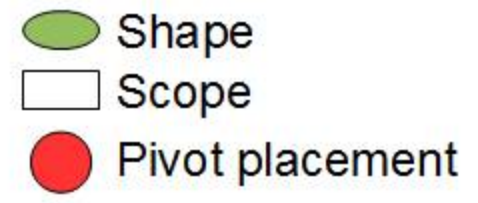

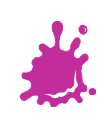

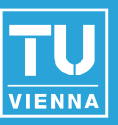

- Kinematic Shapes
- Rigid bodies
- **Bones** 
	- ◆ Parent link ◆ Children links
- Joint
	- ◆ Default pose

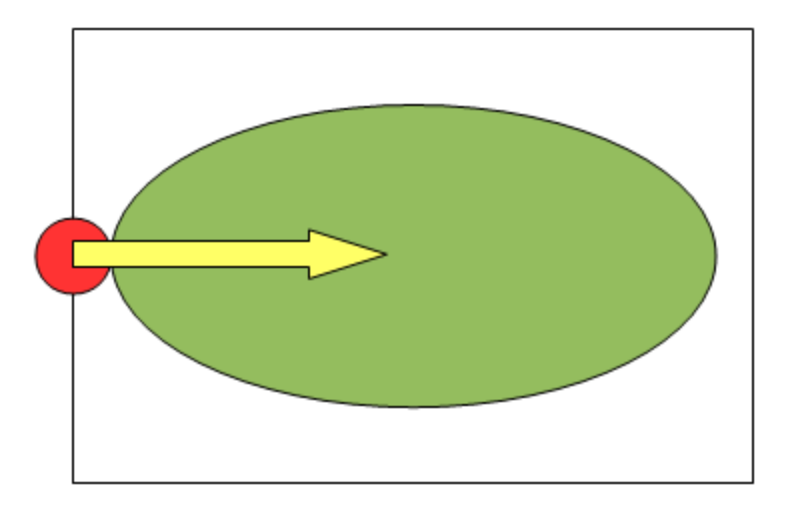

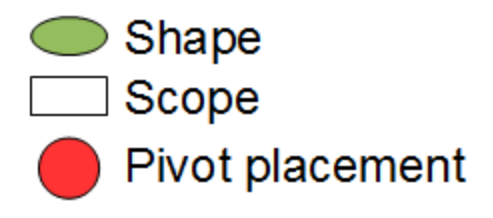

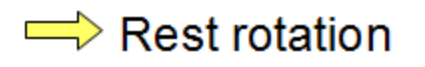

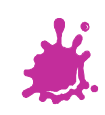

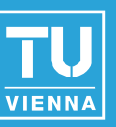

- Kinematic Shapes
- Rigid bodies
- **Bones** 
	- ◆ Parent link ◆ Children links
- Joint
	- ◆ Default pose
	- ◆ Limited transformations

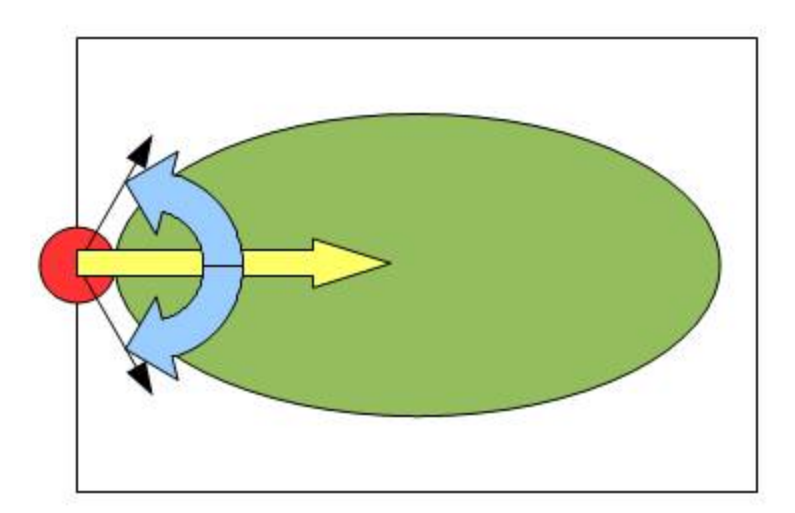

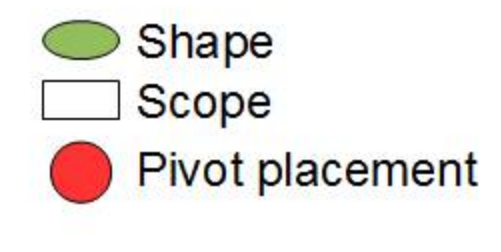

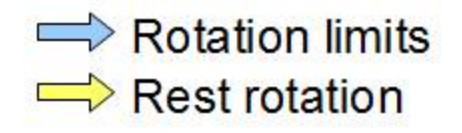

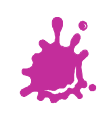

- Kinematic Shapes ■ Rigid bodies
- **Bones** 
	- ◆ Parent link ◆ Children links
- Joint
	- ◆ Default pose
	- ◆ Limited transformations
	- **◆ Current transformation**

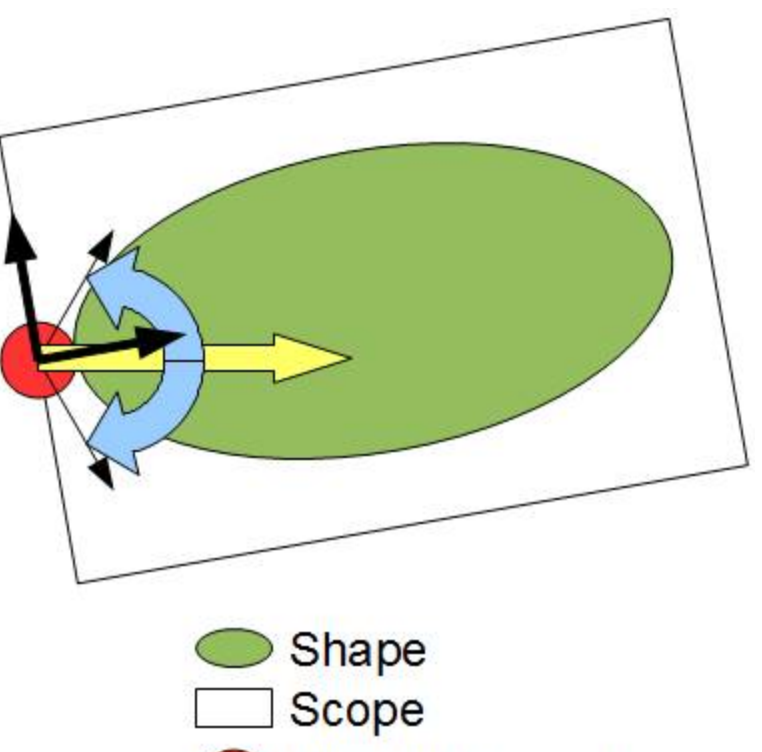

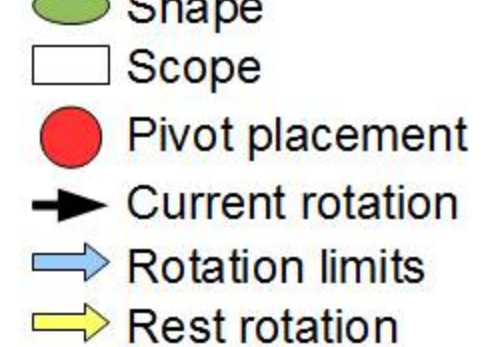

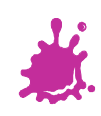

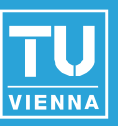

- Kinematic Shapes
- **Rigid bodies**
- Bones **Automatic** 
	- ◆ Parent link
	- ◆ Children links
- Joint
	- ◆ Default pose
	- ◆ Limited transformations
	- **◆ Current transformation**

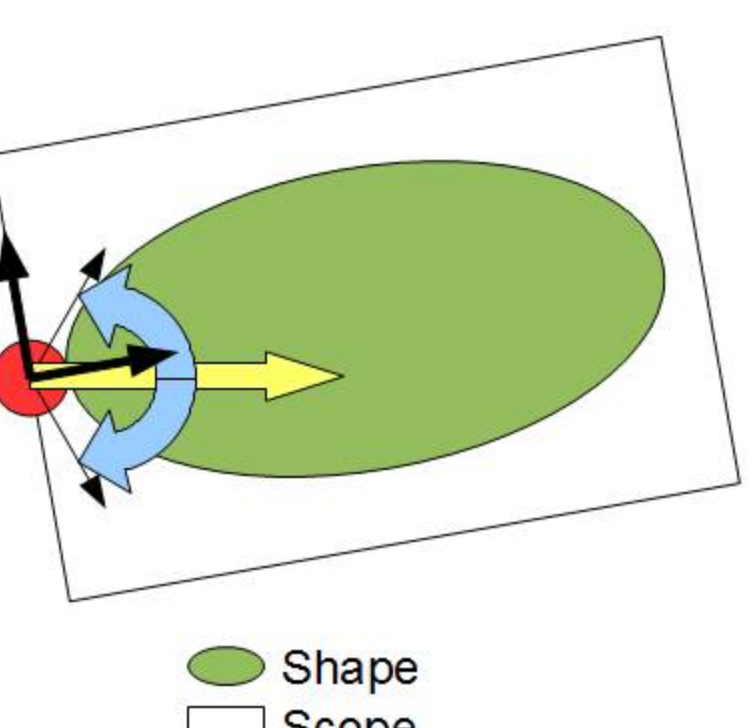

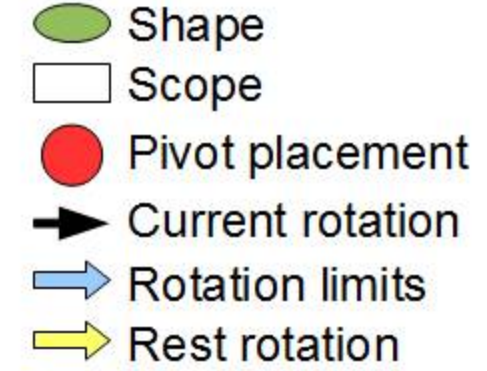

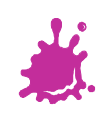

- Kinematic Shapes
- **Rigid bodies**
- Bones **Automatic** 
	- ◆ Parent link
	- ◆ Children links
- Joint  **Kinematic Rules**
	- ◆ Default pose
	- ◆ Limited transformations
	- **◆ Current transformation**

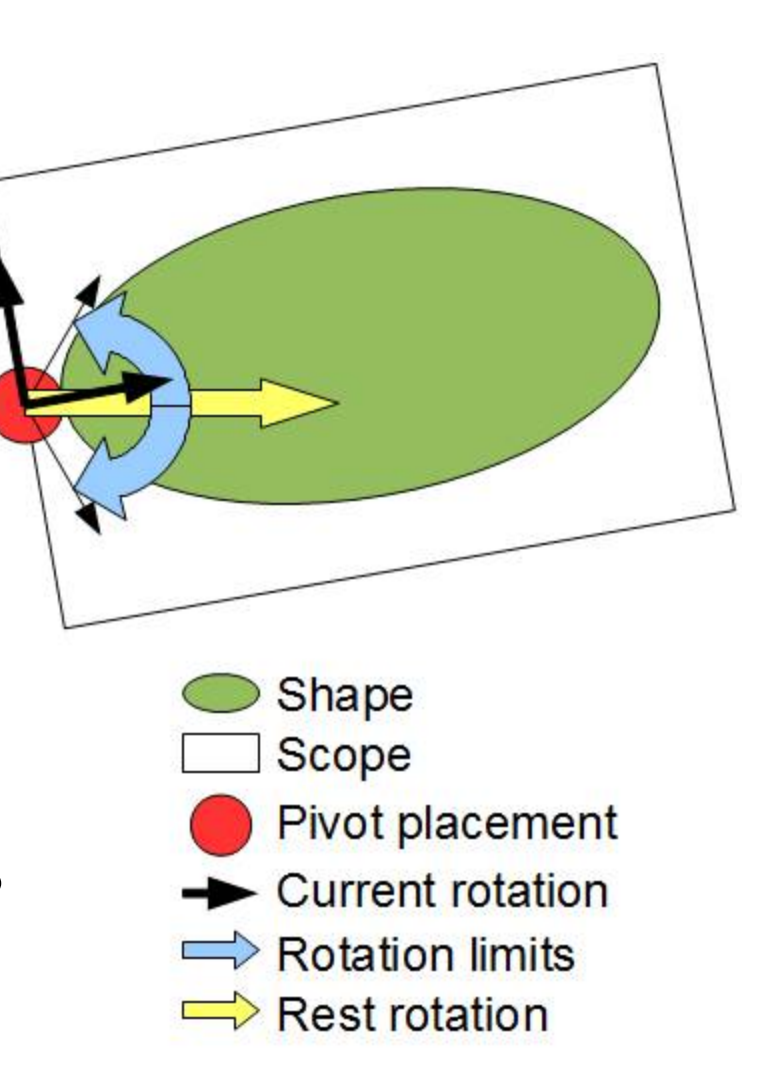

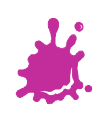

### Starting configuration

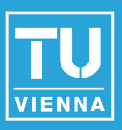

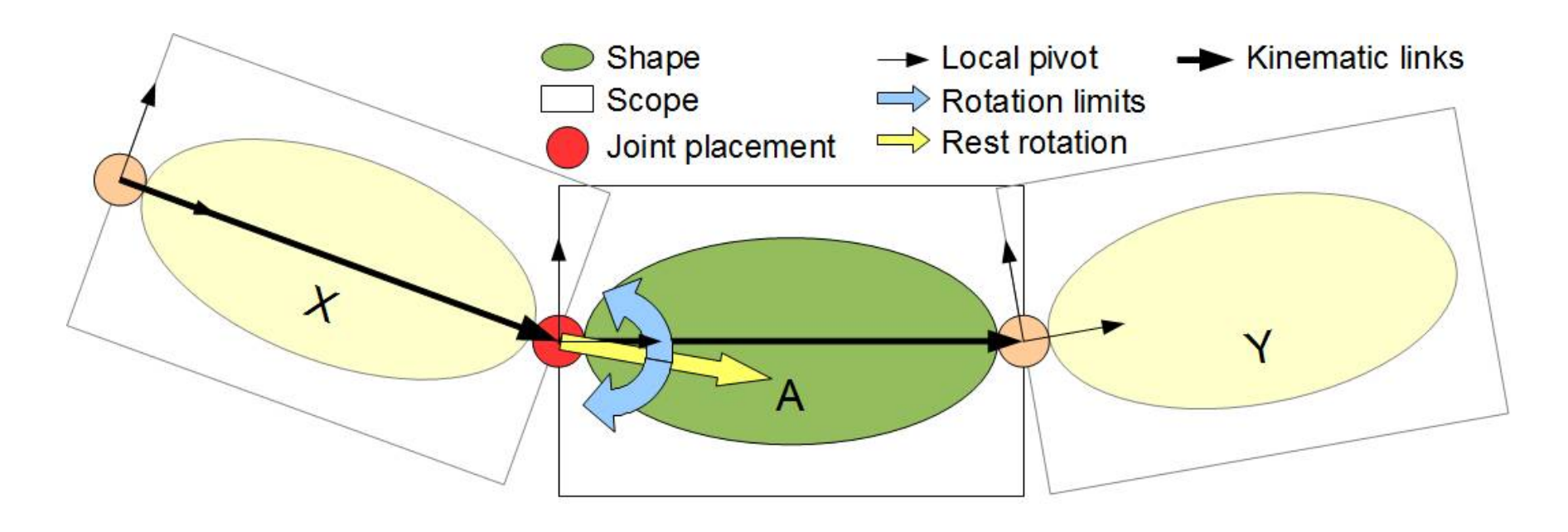

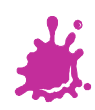

# Sequential split

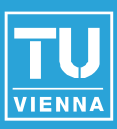

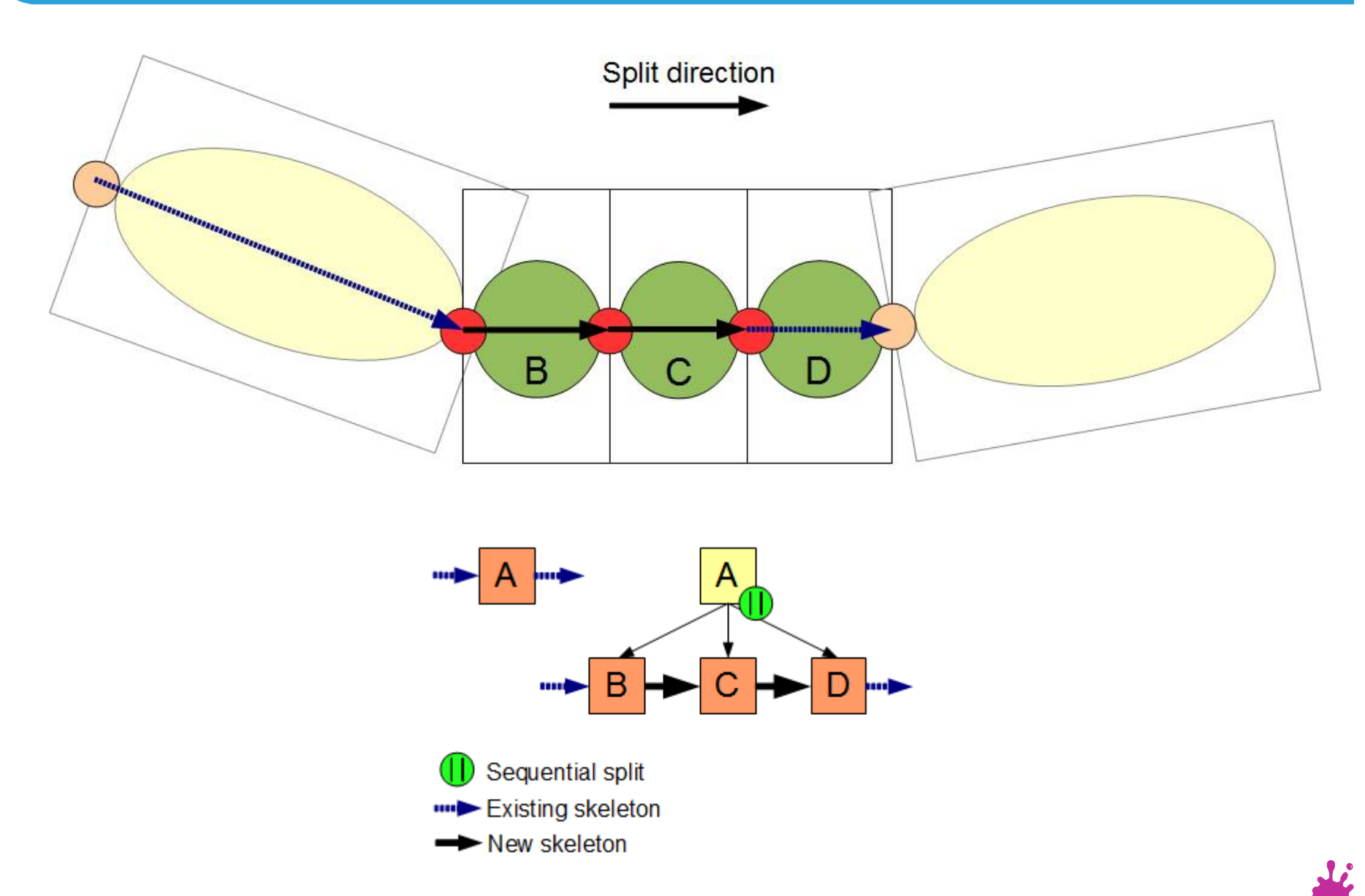

#### Parallel split

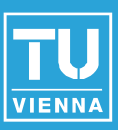

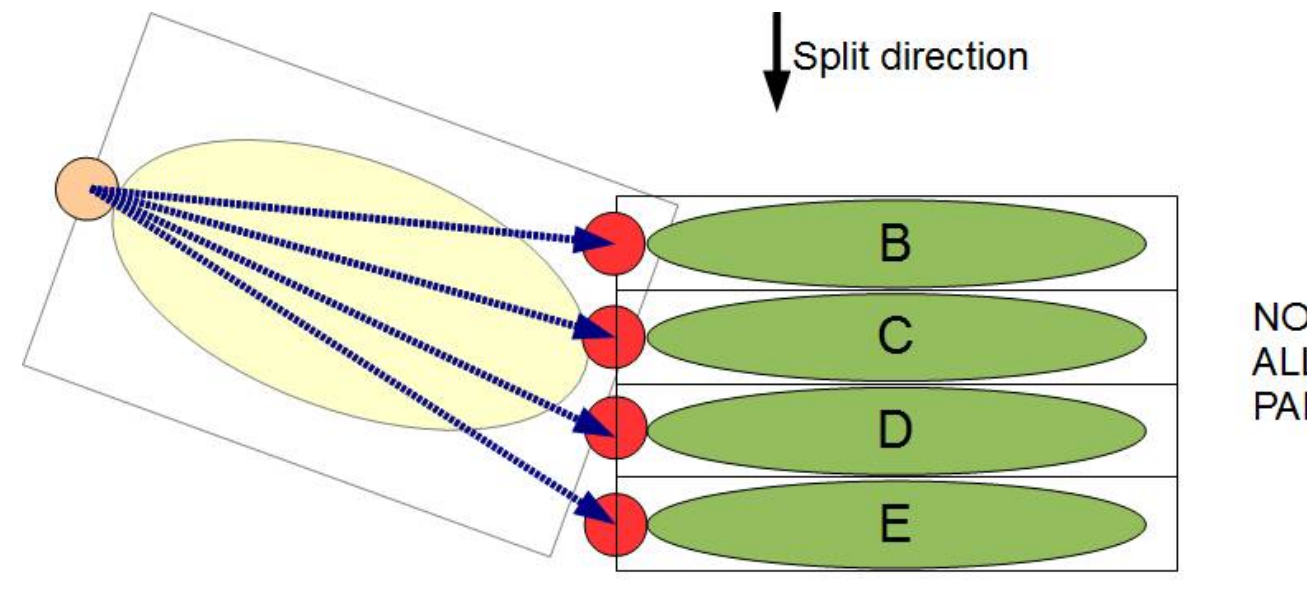

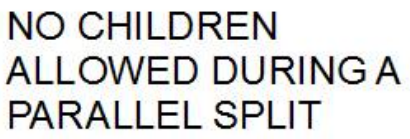

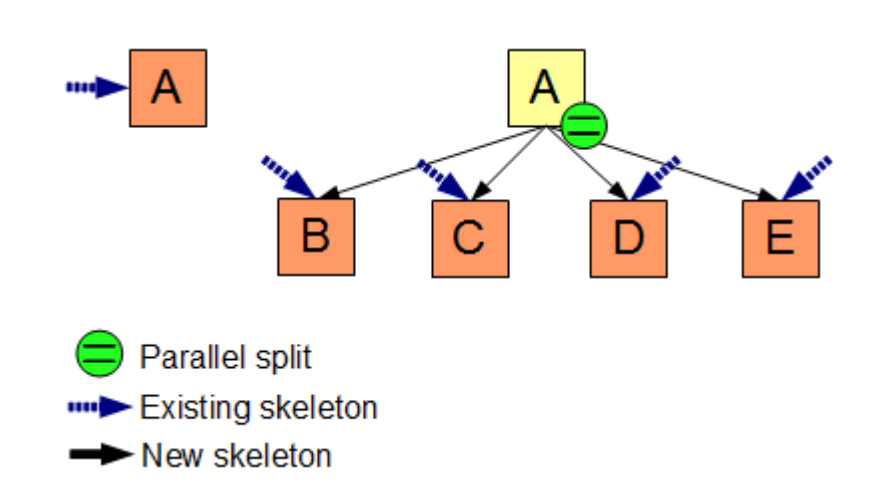

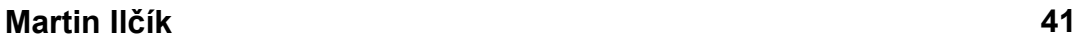

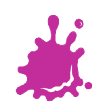

# Component split

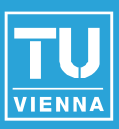

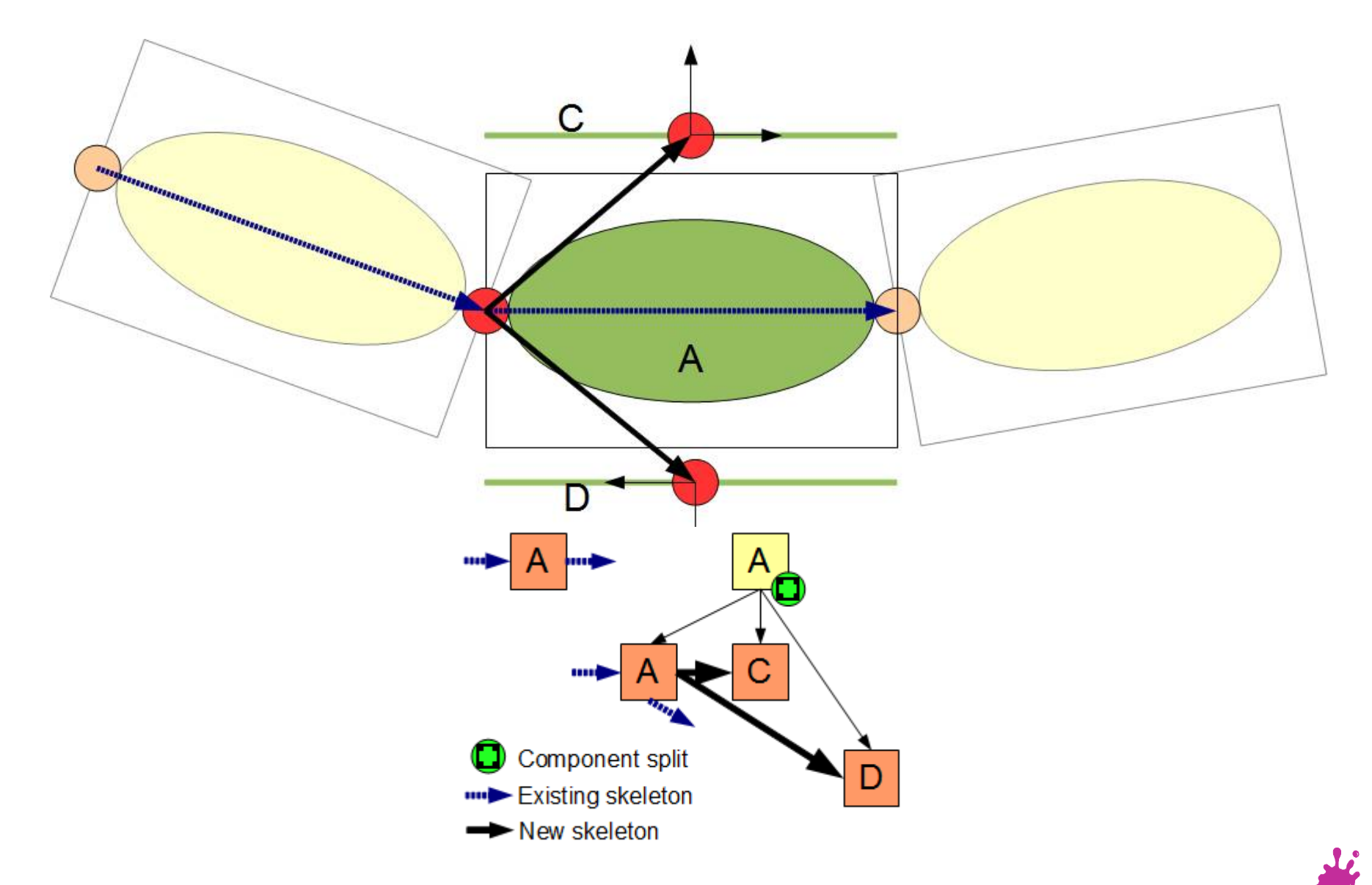

### **Properties**

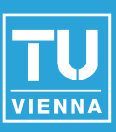

#### ■ Kinematic independence

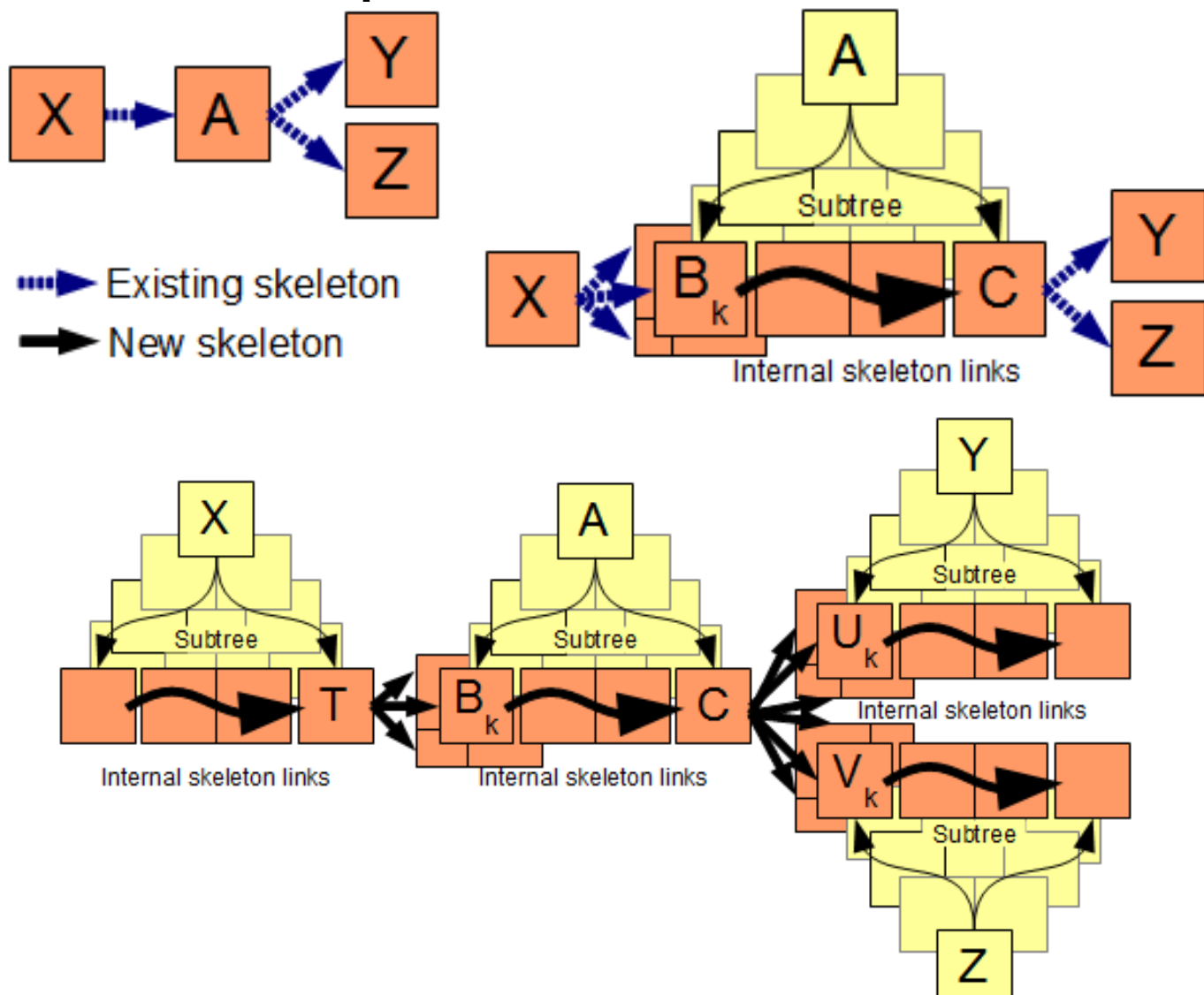

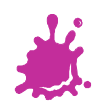

**BuildingRoot →** 

**Subdiv("Y", 3.5){Basement|Floor}**

**Floors → Repeat("Y", 3a){Floor}**

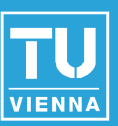

```
BuildingRoot →
```
**Subdiv("Y", 3.5){Basement|Floor}**

**Floors → Repeat("Y", 3a){Floor}**

**Floor →** 

**Comp("sidefaces"){FloorFacade}**

```
FloorFacade →
```
**Repeat("Y", 1.5a){WindowPane}**

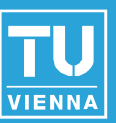

**BuildingRoot →** 

**Subdiv("Y", 3.5){Basement|Floor}**

**Floors → Repeat("Y", 3a){Floor}**

**Floor →** 

**KinematicRotation(RotLimits,CurrentRot) Comp("sidefaces"){FloorFacade}**

```
FloorFacade → 
Repeat("Y", 1.5a){WindowPane}
```
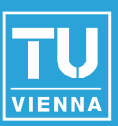

J.

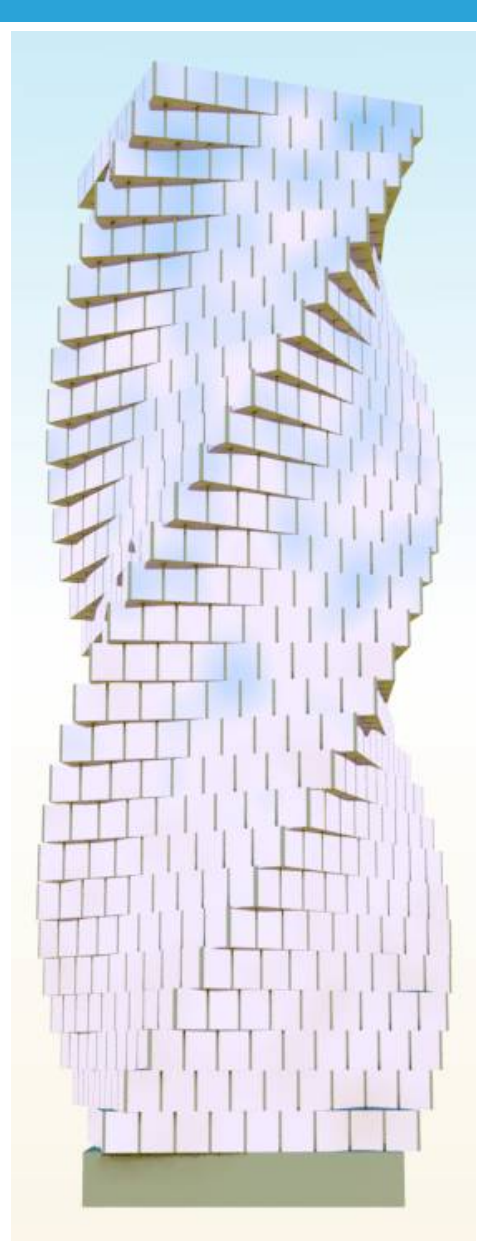

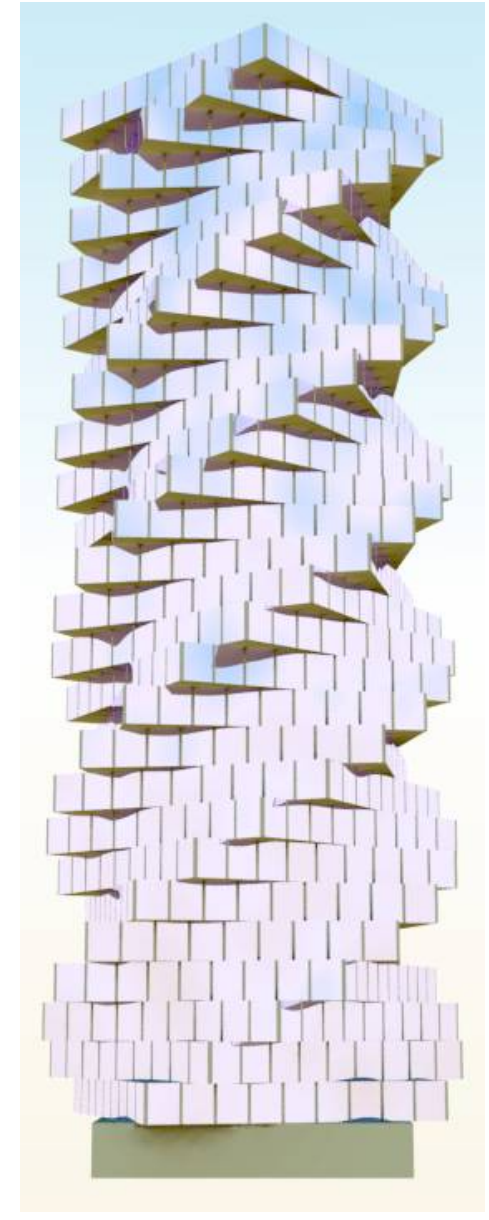

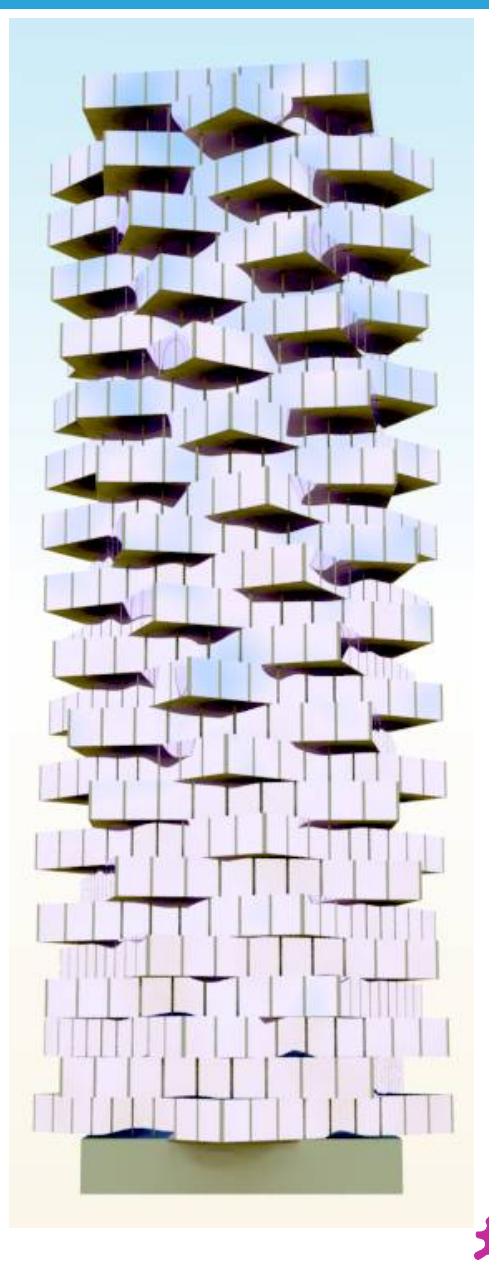

#### **Conclusions**

**Poses enrich semantics** ◆ Rule based ■ Simple extension to CGA ◆ Integration ◆ Interactivity ■ Rigging for free ◆ Post-processing

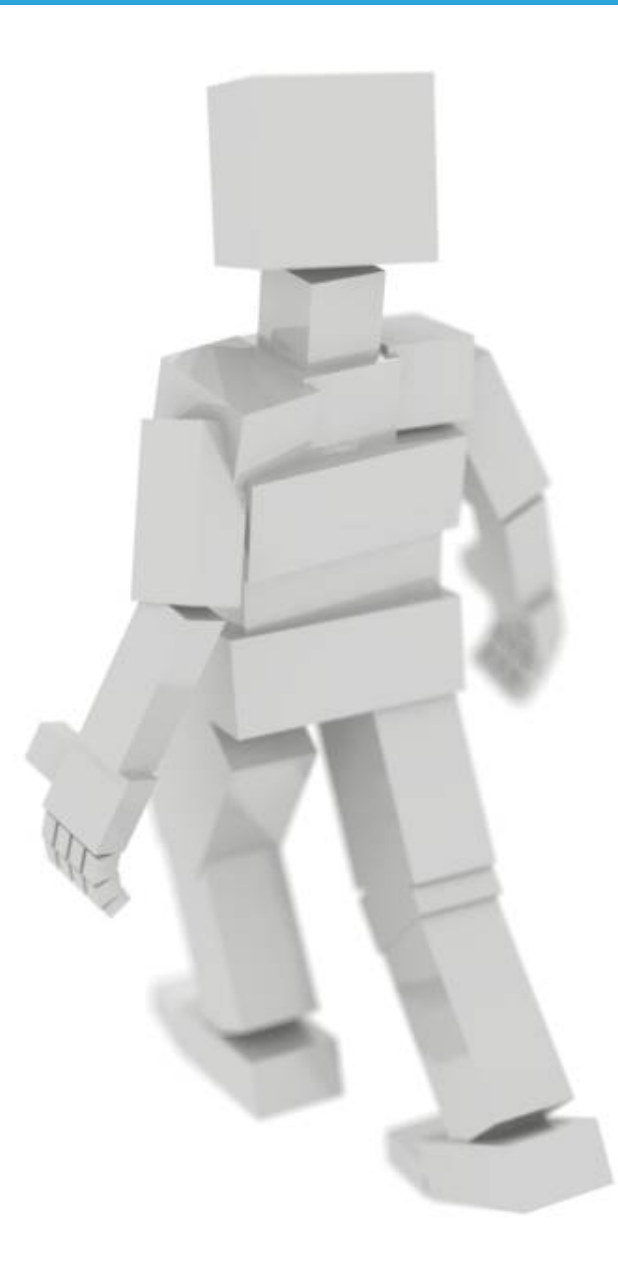

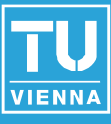

### Future Work

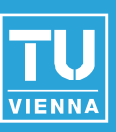

**E** Connectivity preservation ■ Mass and stability **Deformations Animation IK** 

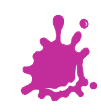

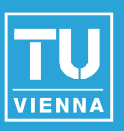

■ Johannes Kühetreiber, Frederico Dusberger ■ Daniel Scherzer, Markus Lipp

**Reviewers** 

**FIT-IT Visual Computing Initiative** ■ GameWorld Project

# THANK YOU FOR YOUR ATTENTION